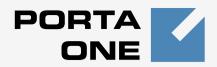

## Porta 🌄 Billing 100<sup>™</sup>

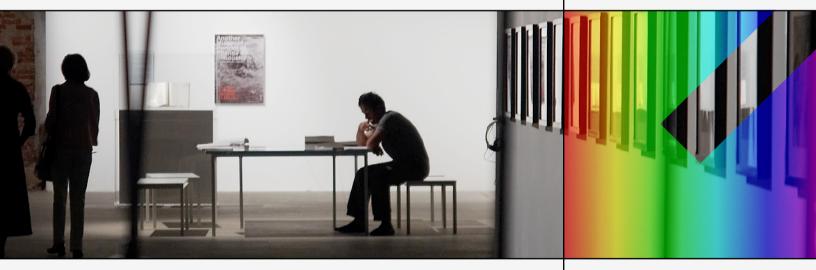

## PortaBilling External System Interfaces

Maintenance Release 18

www.portaone.com

### **Copyright Notice & Disclaimers**

Copyright © 2000-2008 PortaOne, Inc. All rights reserved

PortaBilling100 External Systems Interfaces, November 2008 Maintenance Release 18 V1.18.2

Please address your comments and suggestions to: Sales Department, PortaOne, Inc. Suite #400, 2963 Glen Drive, Coquitlam BC V3B 2P7 Canada.

Changes may be made periodically to the information in this publication. Such changes will be incorporated in new editions of the guide. The software described in this document is furnished under a license agreement, and may be used or copied only in accordance with the terms thereof. It is against the law to copy the software on any other medium, except as specifically provided in the license agreement. The licensee may make one copy of the software for backup purposes. No part of this publication may be reproduced, stored in a retrieval system, or transmitted in any form or by any means, electronic, mechanical, photocopied, recorded or otherwise, without the prior written permission of PortaOne Inc.

The software license and limited warranty for the accompanying products are set forth in the information packet supplied with the product, and are incorporated herein by this reference. If you cannot locate the software license, contact your PortaOne representative for a copy.

All product names mentioned in this manual are for identification purposes only, and are either trademarks or registered trademarks of their respective owners.

#### **Table of Contents**

|    | Preface                                                                                                    |    |
|----|----------------------------------------------------------------------------------------------------|----|
| 1. | RADIUS Interface                                                                                                    | 4  |
|    | RADIUS Protocol<br>Required RADIUS Attributes<br>PortaBilling Custom Attributes                                                                                                    | 5  |
| 2. | XML API                                                                                                    | 15 |
|    | Overview<br>Establishing Authenticated Session<br>Global Methods and Types<br>Access to Customer Information<br>Access to Account Information<br>Access to DID Inventory Information<br>Access to UA Inventory Information<br>Access to Product Information |    |
| 3. | Appendices                                                                                                    | 65 |
|    | Examples of RADIUS Communication<br>Example script for SOAP communication                                                                                                    |    |

## Preface

This document provides information for developers who want to interface their applications or VoIP systems with PortaBilling100.

# Where to Get the Latest Version of This Guide

The hard copy of this guide is updated at major releases only, and does not always contain the latest material on enhancements occurring between minor releases. The online copy of this guide is always up to date, and integrates the latest changes to the product. You can access the latest copy of this guide at: www.portaone.com/support/documentation/

## Conventions

This publication uses the following conventions:

- Commands and keywords are given in **boldface**
- Terminal sessions, console screens, or system file names are displayed in fixed width font

**Caution** indicates that the described action might result in program malfunction or data loss.

**NOTE:** Notes contain helpful suggestions about or references to materials not contained in this manual.

**Timesaver** means that you can save time by performing the action described in the paragraph.

Tips provide information that might help you solve a problem.

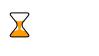

60

# **1. RADIUS** Interface

## **RADIUS Protocol**

PortaBilling uses the RADIUS protocol as per **Remote Authentication Dial-In User Service (RADIUS)**, **RFC 2865** and **RADIUS Accounting**, **RFC 2866**. By default, the PortaBilling100 RADIUS server listens on port 1812 (UDP) for authentication requests and on port 1813 (UDP) for accounting requests.

**RADIUS** Attributes

PortaBilling100 uses a set of Cisco RADIUS VSAs (Vendor-Specific Attributes). For more information, please refer to the Cisco website (http://www.cisco.com/univercd/cc/td/doc/product/access/acs\_serv/vap p\_dev/vsaig3.htm).

## **Required RADIUS Attributes**

To ensure compatibility with future releases of PortaBilling, it is highly recommended that you follow the Cisco guidelines regarding which attributes must be contained in each authentication or accounting request. For more information, see:

http://www.cisco.com/univercd/cc/td/doc/product/access/acs\_serv/vapp \_dev/vsaig3.html

### **Authentication Requests**

Currently, the following attributes are required for correct processing of accounting records:

| Attribute         | Description                     |
|-------------------|---------------------------------|
| NAS-IP-Address    |                                 |
| User-Name         |                                 |
| Password          |                                 |
| h323-conf-id      |                                 |
| Called-Station-Id | Only for authorization requests |
| h323-ivr-out      |                                 |

### **Authentication Responses**

Currently, the following standard attributes are used (A1 = authentication, A2 = authorization):

| Attribute          | A1 | A2 | Description |
|--------------------|----|----|-------------|
| h323-billing-model | Y  |    |             |
| h323-return-code   | Y  | Y  |             |
| h323-currency      | Y  | Y  |             |

| h323-preferred-lang  | Y | Y |          |
|----------------------|---|---|----------|
| h323-credit-amount   | Y |   |          |
| h323-credit-amount   | Y |   |          |
| h323-redirect-number | Y |   | Optional |

## **Accounting Requests**

Currently, the following attributes are required for correct processing of accounting records:

| Attribute             | Description |
|-----------------------|-------------|
| NAS-IP-Address        |             |
| NAS-Port-Name         |             |
| User-Name             |             |
| Calling-Station-Id    |             |
| Called-Station-Id     |             |
| h323-setup-time       |             |
| h323-connect-time     |             |
| h323-disconnect-time  |             |
| h323-conf-id          |             |
| h323-incoming-conf-id |             |
| h323-disconnect-cause |             |
| h323-call-origin      |             |
| h323-call-type        |             |
| Acct-Session-Time     |             |
| Acct-Status-Type      |             |
| h323-ivr-out          |             |

## **PortaBilling Custom Attributes**

All custom attributes conform to the VSA syntax. Attributes received by PortaBilling are entered into the h323-ivr-out attribute (VSA No. 1), encoded as name:value pairs. Attributes sent by PortaBilling are entered into the h323-ivr-in attribute (VSA No. 1), encoded as name:value pairs. Unless otherwise specified, any custom attribute may be included only once in each request.

## Attributes Sent by a RADIUS Client (Gateway) to the PortaBilling Server

#### PortaBilling\_Session

This allows you to control an account's login session (sessions are used to prevent simultaneous logins by debit accounts). This attribute may be used in the accounting record for a specific call leg in order to force the session to be unlocked. (For instance, to force a session unlock on the answer/VoIP call leg, instead of the customary answer/Telephony call leg).

Format:

PortaBilling\_Session:<string>

#### Possible values:

| Value  | Description                                                |
|--------|------------------------------------------------------------|
| nolock | Do not lock the account after the current request          |
| unlock | Do not lock the account for the current session and unlock |
|        | any other existing session for this account                |
| relock | Lock the account for the current session and unlock any    |
|        | other existing session for this account                    |
| ignore | Do not set or remove any locks, and skip any lock checks   |

Example:

h323-ivr-out = 'PortaBilling\_Session:nolock'

#### PortaBilling\_SessionEnv

Normally, the virtual environment for a call is defined by matching the value of the NAS-IP-Addr attribute to a list of nodes defined in the system. If a single RADIUS client is supplying data for multiple virtual environments, and is unable to change the NAS-IP-Addr attribute, it is possible to pass an ID for the environment (i\_env) in this attribute.

Format: PortaBilling\_SessionEnv:<integer>

Possible values: The i\_env of an existing PortaBilling environment.

Example: h323-ivr-out = 'PortaBilling\_SessionEnv:2'

#### PortaBilling\_Ignore\_Password

This allows the password check during authentication or authorization to be disabled.

Format: PortaBilling\_Ignore\_Password:<YES|NO>

Possible values: YES OF NO.

Example: h323-ivr-out = PortaBilling\_Ignore\_Password:YES'

#### PortaBilling\_CallbackHistory

This provides information about the other (second) call leg of a call, so that the first call leg can be billed properly (e.g. "do not bill the first leg if the second leg was not connected").

This attribute may be present multiple times in a request. Only the last occurrence is actually used, while the others are ignored.

#### Format:

PortaBilling\_CallbackHistory:<string>

Possible values:

| Value   | Description                                                 |
|---------|-------------------------------------------------------------|
| START   | The first call leg was started                              |
| ATTEMPT | The callback engine attempted to establish an outgoing call |
|         | for the second leg                                          |
| OK      | The second call leg was successfully connected              |

If there is no OK entry, the call leg will be billed using a special rate plan associated in the product configuration with the "CALLBACK\_FAIL" access code.

#### Example:

| h323-ivr-out | = | 'PortaBilling_CallbackHistory:START'   |
|--------------|---|----------------------------------------|
| h323-ivr-out | = | 'PortaBilling_CallbackHistory:ATTEMPT' |
| h323-ivr-out | = | 'PortaBilling_CallbackHistory:OK'      |

## PortaBilling\_AccessCode (formerly PortaBilling\_Original\_CLD)

An access code for selecting a specific rate plan within a product. Although originally used to pass the "IVR access number" to billing, it may contain any string (e.g. "FIRSTCALL"). For Quintum compatibility, this attribute also has the synonym ACCESSCODE.

Format: PortaBilling\_AccessCode:<string> PortaBilling\_Original\_CLD:<string>

#### Possible values:

Any string. The value passed will be compared to the values entered in the product's accessibility (case-sensitively).

Example: h323-ivr-out = 'PortaBilling\_AccessCode:18001234567'

#### PortaBilling\_Original\_DNIS

This replaces the value of the Called-Station-Id attribute (i.e. the destination phone number used for call rating).

Format: PortaBilling\_Original\_DNIS:<value> where the value is a semicolon-separated list of name:value pairs.

Possible values: E.164 phone number (a sequence of digits, \* and/or # signs).

```
Example:
h323-ivr-out = 'PortaBilling_Original_DNIS:19001234567'
```

#### PortaBilling\_RestoreCacheLevel

This controls how the billing engine uses the account information fetched during the authorization process for a request, in order to facilitate the processing of other requests. Its most common application is to disable this information for re-use, if for some reason information from the current request should not be applied to other call legs (e.g. in callback scripts).

Format: PortaBilling\_RestoreCacheLevel:<integer>

Possible values:

| Value | Description                                       |
|-------|---------------------------------------------------|
| -1    | Disable caching and reuse of account information. |
| 0     | Use the default policy.                           |

Example: h323-ivr-out = 'PortaBilling\_RestoreCacheLevel:-1'

#### PortaBilling\_Notify

A generic attribute used to notify the billing engine about various conditions related to a call.

Format:

PortaBilling\_Notify:<value> where the value is a semicolon-separated list of name:value pairs.

Possible values:

#### Callback related

Used to notify the billing engine about the other call leg related to this one. For more details about double-CLD authorization, see the **PortaCallback User Guide**.

| Name        | Description                                    |  |  |
|-------------|------------------------------------------------|--|--|
| another_cld | Called number (DNIS) on the other call leg for |  |  |
|             | "double-CLD" authorization.                    |  |  |

| another_username | Username (account ID) for authorization of the other    |  |  |
|------------------|---------------------------------------------------------|--|--|
|                  | call leg; should be provided even if identical to User- |  |  |
|                  | name in the current request.                            |  |  |
| another_orig_cld | Access code for looking up the rate plan to authorize   |  |  |
| _                | the other call leg.                                     |  |  |
| in_progress      | Number of seconds already connected on the other        |  |  |
|                  | call leg.                                               |  |  |

#### Example:

h323-ivr-out

'PortaBilling\_Notify:tcl\_call=2;another\_username=1004391648;ano ther\_cld=15149615664'

=

# Attributes Sent by the PortaBilling Server to a RADIUS Client (Gateway)

| Attribute                                 | A1 | A2 | Description |
|-------------------------------------------|----|----|-------------|
| DURATION                                  |    | Y  |             |
| Tariff                                    | Y  | Y  |             |
| available-funds                           | Y  |    |             |
| h323-preferred-lang                       | Y  | Y  |             |
| h323-credit-amount                        | Y  |    |             |
| h323-credit-time                          |    | Y  |             |
| PortaBilling_UserName                     | Y  | Y  |             |
| PortaBilling_AuthCLD                      |    | Y  |             |
| PortaBilling_AccessCode                   | Y  | Y  |             |
| PortaBilling_AccountBalance               | Y  |    |             |
| PortaBilling_CustomerBalance              | Y  |    |             |
| PortaBilling_CustomerCreditLimit          | Y  |    |             |
| PortaBilling_CustomerCreditLimitThreshold | Y  |    |             |
| BalanceThreshold                          | Y  |    |             |
| PortaBilling_ProductBreakage              | Y  |    |             |
| PortaBilling_No_Disconnect_Warning        |    | Y  |             |

#### DURATION

This specifies the real allowed maximum call duration (in seconds), which may differ from the announced credit time if billing tricks are applied.

Format: DURATION:<integer>

Possible values: Positive integer (number of seconds).

Example: h323-ivr-in = 'DURATION:320'

#### Tariff

The name of the rate plan applied to the account within this session.

Format: Tariff:<string>

Possible values: Positive integer (number of seconds).

Example: h323-ivr-in = 'Tariff:ABC prepaid'

#### **Available-funds**

For debit accounts, this is equal to the h323-credit-amount. For credit accounts, this returns the actual amount of available funds (the difference between the credit limit and the current balance with respect to the credit limits for the individual account and customer).

Format: available-funds:<decimal>

Possible values:

Any positive number formatted with two decimal places; a dot (.) is used as the decimal separator.

Example: h323-ivr-in = 'available-funds:124.78'

#### PortaBilling\_UserName

The account ID to be used for billing this call. The RADIUS client **must** supply this value as the User-Name (or, alternatively, in h323-ivr-out=PortaBilling\_UserName) attribute value in the accounting records for all call legs (incoming and outgoing).

Format: PortaBilling\_UserName:<value>

Possible values: A non-empty string identifying an account in PortaBilling.

Example: h323-ivr-in = 'PortaBilling\_UserName:16051233355'

#### PortaBilling\_AuthCLD

The string used by PortaBilling to match the corresponding rate code/destination during authorization of an account, instead of the Called-Station-Id (e.g. when a customer is to be billed according to a

#### PORTA Billing 100°

special rate such as VOICEVPN, rather than according to the actual number dialed). The RADIUS client **must** supply this value as the h323-ivr-out=PortaBilling\_AuthCLD attribute value in the accounting records for all outgoing legs of this call.

Format: PortaBilling\_AuthCLD:<value>

Possible values: A non-empty string, usually a destination number in e.164 format.

Example: h323-ivr-in = 'PortaBilling\_AuthCLD:18001233355'

#### PortaBilling\_AccessCode

The string actually used by PortaBilling to match the corresponding accessibility entry and tariff. NAS should copy this value into all future call accounting requests as h323-ivr-out=PortaBilling\_AccessCode, in order to apply the same properties during billing.

Format: PortaBilling\_AccessCode:<value>

Possible values: A non-empty string, the same as for h323-ivrout=PortaBilling\_AccessCode.

Example: h323-ivr-in = 'PortaBilling\_AccessCode:18001234567'

#### PortaBilling\_AccountBalance

The current amount of the account's balance in PortaBilling.

Format: PortaBilling\_AccountBalance:<value>

Possible values: A number with a precision of five decimal places.

Example: h323-ivr-in = 'PortaBilling\_AccountBalance:13.20000'

#### PortaBilling\_CustomerBalance

The current amount of the customer's balance in PortaBilling.

Format: PortaBilling\_CustomerBalance:<value>

#### PORTA Billing 100°

Possible values: A number with a precision of five decimal places.

Example: h323-ivr-in = 'PortaBilling\_CurstomerBalance:13.20000'

#### PortaBilling\_CustomerCreditLimit

The current amount of the customer's credit limit in PortaBilling.

Format: PortaBilling\_CustomerCreditLimit:<value>

Possible values: A number with a precision of five decimal places.

Example: h323-ivr-in = 'PortaBilling\_CustomerCreditLimit:13.00000'

#### PortaBilling\_CustomerCreditLimitThreshold

The current amount of the customer's credit limit threshold in PortaBilling. Note that the relative threshold limit is converted into an actual currency amount.

Format: PortaBilling\_CustomerCreditLimitThreshold:<value>

Possible values: A number with a precision of five decimal places.

```
Example:
h323-ivr-in =
'PortaBilling_CustomerCreditLimitThreshold:12.00000'
```

#### **BalanceThreshold**

Indicates that the customer's balance warning threshold has been reached.

Format: BallanceThreshold:<value>

Possible values: YES

Example: h323-ivr-in = 'BallanceThreshold:YES'

#### PortaBilling\_ProductBreakage

The breakage amount of the account's product in PortaBilling.

#### PORTA Billing 100°

Format: PortaBilling\_ProductBreakage:<value>

Possible values: A number with a precision of five decimal places.

Example: h323-ivr-in = 'PortaBilling\_ProductBreakage:0.02000'

#### PortaBilling\_No\_Disconnect\_Warning

Indicates that NAS should cancel IVR/beep warnings before call session timeouts (calls will be terminated silently).

Format: PortaBilling\_No\_Disconnect\_Warning:<value>

Possible values:

Example: h323-ivr-in = `PortaBilling\_No\_Disconnect\_Warning:YES'

# **2.** XML API

PortaBilling allows you to perform operations such as data retrieval or data modification via XML API (SOAP).

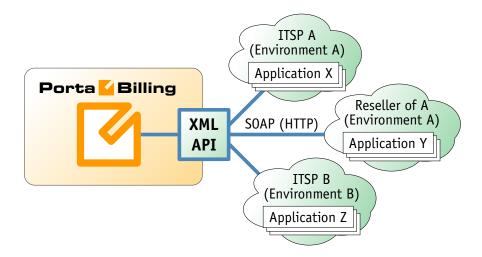

This method has several advantages:

- It is based on SOAP (Simple Object Access Protocol) and HTTPS transport, so it is accessible from any platform or operating system, and all communication between the server and clients is secure.
- The business logic embedded into the API provides integrity checks for all data modifications, and can compile records from several database tables to create a single customer information retrieval structure.
- XML API is accessible to every owner of a virtual environment or reseller. Each user's access is automatically limited to his "visible" portion of the available data, e.g. a reseller can only retrieve information about his own sub-customers or their accounts.

XML API allows users to perform select, update, insert or delete operations on entities such as customers or accounts. Each user has his own login credentials, and each operation he wishes to perform is analyzed to determine if it is possible with regard to general data integrity (e.g. a new account cannot be created without being assigned to a customer) as well as the given user's security permissions (ACLs) (e.g. while it is generally possible to create new accounts, a certain user may be prohibited from doing so).

## Access to API

Proxy (server address): https://pbslave-server.yourdomain.com:443/soap

16

URI (namespace): https://pbslave-server.yourdomain.com//Porta/SOAP/Customer

The SOAP interface for resellers is available on port 8444, instead of port 443.

## Security

Connection to the SOAP interface is provided via HTTPS. Authentication is done using authentication pairs (login-password). Each request to a method should contain the auth\_info structure as the SOAP header attribute.

## **Error Handling**

SOAP faults are used to carry error information within a SOAP message. If the actual response has a SOAP fault element as the body entry, then an error has occurred. In this case, any other fields in the response cannot be guaranteed as accurate; only the fault sub-elements should be used to identify an error. Currently, these sub-elements are:

- **faultcode** is intended for use by the client software and provides an algorithmic mechanism for identifying the fault;
- **faultstring** provides a human readable explanation of the fault, and is not intended for algorithmic processing.

#### WSDL

Since the MR16-2 version of the PortaBilling100, each installation of the product has its own set of WSDL documents available for download from the web server. Assuming the name of the Admin server is pbslave-server.yourdomain.com, these documents can be downloaded from https://pbslave-server.yourdomain.com/wsdl/.

**NOTE:** WSDL is only supported starting with Maintenance Release 16 Build 2 (MR16-2). An application employing WSDL cannot be used with the XML API of Maintenance Release 15 or any earlier build of MR16.

All SOAP requests are handled via an SSL connection. By default, PortaBilling installations contain a self-signed certificate which provides the means to encrypt data. However, since the authenticity of this certificate cannot be validated, you may experience some problems when connecting to an SSL site. In this case, it may be necessary to obtain a certificate from a genuine certificate authority. Another option is to generate your own certificate authority and have certificates deployed to all SOAP clients. However, this goes beyond the scope of the present document.

## **Establishing Authenticated Session**

#### Methods

#### login

Parameters: LoginRequest Return value: LoginResponse

Checks the validity of login and password and returns session\_id on success. SOAP Fault is thrown on failure.

#### ping

Parameters: PingRequest Return value: PingResponse

Checks the validity of previously opened session and returns user\_id on success. SOAP Fault is thrown on failure.

#### logout

Parameters: LogoutRequest Return value: no value is returned on success

Terminates the session. You should call logout() to terminate the session properly.

### **Type Reference**

#### LoginRequest structure

| Property | Туре   | Description                    |
|----------|--------|--------------------------------|
| login    | string | User Name, as specified on web |
|          |        | interface.                     |
| password | string | Password, as specified on web  |
|          |        | interface                      |

#### LoginResponse structure

| Property   | Туре             | Description                 |
|------------|------------------|-----------------------------|
| session_id | string, 32 chars | ID of newly opened session. |
|            | max              |                             |

#### **PingRequest structure**

|--|

| session_id | string | ID of previously opened session |
|------------|--------|---------------------------------|

#### **PingResponse structure**

| Property | Туре    | Description                                             |
|----------|---------|---------------------------------------------------------|
| user_id  | integer | ID of user currently logged in to the specified session |

#### LogoutRequest structure

| Property   | Туре   | Description                      |
|------------|--------|----------------------------------|
| session_id | string | ID of previously opened session. |

## **Global Methods and Types**

## **Type Reference**

#### auth\_info structure

| Property       | Туре                 | Description                    |
|----------------|----------------------|--------------------------------|
| login          | string, 16 chars max | User login for PortaBilling100 |
|                |                      | web interface                  |
| password       | string, 16 chars max | User password for              |
|                |                      | PortaBilling100 web interface  |
| or alternative | ly:                  |                                |
| session_id     | string, 32 chars max | Unique ID of previously opened |
|                | _                    | SOAP session                   |

## **Access to Customer Information**

#### Key

- \* A value can be entered for this property only when inserting new records, and cannot be changed later.
- \*\* This property is read-only, and its value cannot be changed.
- Mandatory properties (whose value must be entered during insertion, and cannot be set to an empty value later) are <u>underlined</u>.

## Methods

#### get\_customer\_info

Parameters: GetCustomerInfoRequest Return value: GetCustomerInfoResponse This method allows an API user (administrator or reseller) to get a customer record from the database. The customer must be viewable (owned) by the user making the request.

#### get\_customer\_list

Parameters: GetCustomerListRequest Return value: GetCustomerListResponse

This method allows an API user to get a list of customer records. The customer must be viewable (owned) by the user making the request.

#### validate\_customer\_info

Parameters: ValidateCustomerInfoRequest Return value: ValidateCustomerInfoResponse

This method allows an API user to check if the supplied data can be used to create a new customer record or update an existing one. If successful, the completed data is returned.

#### add\_customer

Parameters: AddCustomerRequest Return value: AddUpdateCustomerResponse

This method allows an API user to create a new customer record using the supplied data.

#### update\_customer

Parameters: UpdateCustomerRequest Return value: AddUpdateCustomerResponse

This method allows an API user to update an existing customer record using the supplied data.

#### delete\_customer

Parameters: DeleteCustomerRequest Return value: DeleteCustomerResponse

This method allows an API user to delete an existing retail customer or reseller, provided it has no accounts, subcustomers, CDRs or managed objects.

#### terminate\_customer

Parameters: TerminateCustomerRequest

Return value: TerminateCustomerResponse

This method allows an API user to terminate an existing retail customer or reseller.

#### get\_service\_features

Parameters: GetCustomerServiceFeaturesRequest Return value: GetCustomerServiceFeaturesResponse

This method allows an API user to access service features data

#### update\_service\_features

Parameters: UpdateCustomerServiceFeaturesRequest Return value: UpdateCustomerServiceFeaturesResponse

This method allows an API user to update settings for customer service features.

#### get\_subscriptions

Parameters: GetCustomerSubscriptionsRequest Return value: GetCustomerSubscriptionsResponse

This method allows an API user to get a list of subscription records associated with a customer.

#### add\_subscription

Parameters: AddCustomerSubscriptionRequest Return value: AddUpdateCustomerSubscriptionResponse

This method allows an API user to add a new subscription associated with a customer. If successful, a new subscription ID is returned.

#### update\_subscription

Parameters: UpdateCustomerSubscriptionRequest Return value: AddUpdateCustomerSubscriptionResponse

This method allows an API user to update an existing subscription record associated with a customer. It requires an ID number returned, for example, by the add\_subscription method.

#### close\_subscription

Parameters: CloseDeleteCustomerSubscriptionRequest Return value: CloseCustomerSubscriptionResponse This method allows an API user to close an existing active subscription associated with a customer. It requires an ID number returned, for example, by the add\_subscription method.

#### delete\_subscription

Parameters: CloseDeleteCustomerSubscriptionRequest Return value: DeleteCustomerSubscriptionResponse

This method allows an API user to delete a pending subscription associated with a customer. It requires an ID number returned, for example, by the add\_subscription method.

#### activate\_subscriptions

Parameters: ActivateCustomerSubscriptionsRequest Return value: ActivateCustomerSubscriptionsResponse

This method allows an API user to instantly activate a customer's pending subscriptions, where the start date is less than or equal to today's date (in the customer's time zone). An activation fee will be charged for each subscription, if applicable.

#### make\_transaction

Parameters: MakeCustomerTransactionRequest Return value: MakeCustomerTransactionResponse

This method allows an API user to adjust a customer's balance or issue a payment transaction, including e-commerce transactions.

#### update\_payment\_method

Parameters: UpdateCustomerPaymentMethodRequest Return value: UpdateCustomerPaymentMethodResponse

This method allows an API user to assign a preferred payment method to a customer. For online payment methods, all the information required by the payment processor should be provided, and an appropriate payment processor must be set up and properly configured beforehand.

#### **Type Reference**

#### GetCustomerInfoRequest structure

May include **any** of the following properties:

| Property   | Туре    | Description               |
|------------|---------|---------------------------|
| i_customer | integer | Unique ID of the customer |

|        |                  | record                            |  |
|--------|------------------|-----------------------------------|--|
| refnum | string, 32 chars | Reference number (custom field)   |  |
|        | max              |                                   |  |
| name   | string, 41 chars | Name of the customer on the       |  |
|        | max              | PortaBilling100 interface, unique |  |
|        |                  | in the environment                |  |

#### GetCustomerInfoResponse structure

| Property      | Туре         | Description                                                            |
|---------------|--------------|------------------------------------------------------------------------|
| customer_info | CustomerInfo | Complete information about a customer; for more information, see below |

#### GetCustomerListRequest structure

| Property | Туре    | Description                   |
|----------|---------|-------------------------------|
| offset   | integer | Number of rows to skip at the |
|          |         | beginning of the list         |
| limit    | integer | Number of rows to retrieve    |

#### GetCustomerListResponse structure

| Property      | Туре                  | Description          |
|---------------|-----------------------|----------------------|
| customer_list | array of CustomerInfo | Set of customer data |
|               | objects               | records              |

#### **CustomerInfo structure**

| Property          | Туре             | Description                  |
|-------------------|------------------|------------------------------|
| i_customer *      | integer          | Unique ID of the customer    |
|                   |                  | record                       |
| refnum            | string, 32 chars | Reference number (custom     |
|                   | max              | field)                       |
| name              | string, 41 chars | Name of the customer on      |
|                   | max              | the PortaBilling100          |
|                   |                  | interface, unique in the     |
|                   |                  | environment                  |
| i_customer_type * | integer          | Either 1 (retail customer or |
|                   |                  | subcustomer) or 2 (reseller) |
| i_parent *        | integer          | 0 for a direct customer, or  |
|                   |                  | i_customer of the reseller   |
|                   |                  | for a subcustomer            |
| iso_4217 *        | string, 3 chars  | ISO4217 code for currency    |
|                   |                  | in which the customer is     |
|                   |                  | billed                       |
| opening_balance * | number with 5    | Customer's initial balance   |
|                   | decimal places   |                              |

## PORTA **Silling** 100°

| balance **        | number with 5<br>decimal places | Customer's balance                                                                                                    |
|-------------------|---------------------------------|----------------------------------------------------------------------------------------------------|
| i_billing_period  | integer                         | ID for customer's billing<br>period; refers to<br>Billing_Period table                                                                                                    |
| i_acl             | integer                         | ID for customer's access<br>level; refers to<br>Access_Levels table                                                                                                    |
| i_routing_plan    | integer                         | ID for customer's routing<br>plan; refers to<br>Routing_Plans table                                                                                                    |
| i_vd_plan         | integer                         | ID for customer's discount<br>plan; refers to<br>Volume_Discount_Plans<br>table                                                                                                   |
| i_moh             | integer                         | ID for customer's "music on<br>hold" option; refers to<br>Music_On_Hold table                                                                                                    |
| i_customer_class  | integer                         | ID for customer's customer<br>class; refers to<br>Customer_Classes table                                                                                                    |
| i_tariff          | integer                         | ID for customer's tariff;<br>refers to Tariffs table;<br>applies to resellers only                                                                                                |
| i_tariff_incoming | integer                         | ID for customer's incoming<br>tariff; refers to Tariffs table;<br>applies to resellers only                                                                                       |
| i_template        | integer                         | ID for customer's invoice<br>template; refers to<br>Templates table; if<br>undefined, the template<br>defined in the customer<br>class is used; if 0, invoices<br>are not created |
| i_rep             | integer                         | ID for customer's<br>representative; refers to<br>Representatives table                                                                                                    |
| i_time_zone       | integer                         | ID for customer's time<br>zone; refers to Time_Zones<br>table                                                                                                    |
| i_lang            | string                          | Code for customer's web<br>language; refers to<br>Locale_Languages table                                                                                                    |
| service_flags     | string, 32 chars<br>max         | Customer's call features settings                                                                                                    |
| companyname       | string, 41 chars<br>max         | Customer's company name                                                                                                    |

## PORTA **Silling** 100°

| salutation | string, 15 chars<br>max | Customer's salutation                              |
|------------|-------------------------|----------------------------------------------------|
| firstname  | string, 25 chars<br>max | Customer's first name                              |
| midinit    | string, 5 chars<br>max  | Customer's middle initial(s)                       |
| lastname   | string, 25 chars<br>max | Customer's last name                               |
| baddr1     | string, 41 chars<br>max | 1st line of customer's address                     |
| baddr2     | string, 41 chars<br>max | 2nd line of customer's address                     |
| baddr3     | string, 41 chars        | 3rd line of customer's address                     |
| baddr4     | string, 41 chars        | 4th line of customer's address                     |
| baddr5     | string, 41 chars        | 5th line of customer's address                     |
| city       | string, 31 chars        | City of customer's address                         |
| state      | string, 21 chars<br>max | Province or state                                  |
| zip        | string, 13 chars<br>max | Postal (zip) code                                  |
| country    | string, 31 chars        | Country                                            |
| note       | string, 41 chars        | Short note (description)                           |
| faxnum     | string, 21 chars<br>max | Fax number                                         |
| cont1      | string, 41 chars        | Main contact person                                |
| phone1     | string, 21 chars<br>max | Main phone number                                  |
| cont2      | string, 41 chars        | Alternative contact person                         |
| phone2     | string, 21 chars<br>max | Alternative phone number                           |
| email      | string, 99 chars<br>max | Email address                                      |
| bcc        | string, 99 chars<br>max | BCC email address                                  |
| login      | string, 16 chars<br>max | Customer's login for self-<br>care web interface   |
| password   | string, 16 chars<br>max | Customer's password for<br>self-care web interface |

## PORTA **Silling** 100°

| tax_id                 | string, 16 chars | Tax ID                         |
|------------------------|------------------|--------------------------------|
|                        | max              |                                |
| credit_limit           | number with 5    | Customer's credit limit        |
|                        | decimal places   | value; 0 if undefined          |
| credit_limit_warning   | string, 25 chars | Balance threshold value for    |
|                        | max              | sending warnings; assigned     |
|                        |                  | either an absolute value or a  |
|                        |                  | positive relative value with a |
|                        |                  | % sign                         |
| send_statistics        | F, S or N        | • F - send full statistics to  |
|                        |                  | customer                       |
|                        |                  | • S - send short statistics    |
|                        |                  | • N - do not send statistics   |
|                        |                  | If undefined, the settings     |
|                        |                  | defined in the customer        |
|                        |                  | class are applied              |
| send_invoices *        | boolean, Y/N     | Allow customer to receive      |
|                        |                  | invoices; if undefined, the    |
|                        |                  | settings defined in the        |
|                        |                  | customer class are applied     |
| blocked                | boolean, Y/N     | Block customer's calls         |
| ppm_enabled            | boolean, Y/N     | Allow customer to manage       |
| ppin_enabled           |                  | periodic payments on his       |
|                        |                  | self-care interface            |
| drm_enabled            | boolean, Y/N     | Allow customer to manage       |
|                        |                  | dialing rules on his self-care |
|                        |                  | interface                      |
| callshop_enabled       | boolean, Y/N     | Enable callshop features on    |
|                        | , , ,            | customer's self-care           |
|                        |                  | interface                      |
| bp_charge_cc           | boolean, Y/N     | Automatically charge           |
|                        |                  | customer's credit card when    |
|                        |                  | billing period is closed       |
| bill_status            | enumeration      | • O - customer is open         |
|                        |                  | • S - customer is suspended    |
|                        |                  | due to an overdue invoice      |
|                        |                  | • C - customer is closed       |
|                        |                  | due to an unpaid invoice       |
| max_abbreviated_length | integer          | Maximum allowed length of      |
|                        |                  | customer's abbreviated         |
|                        |                  | numbers; applies to retail     |
|                        |                  | customers only                 |
| discount_rate          | number with 5    | Value of customer's            |
|                        | decimal places   | subscription discount; a       |
|                        | pieces           | percentage                     |
| out_date_format        | string, 16 chars | Output format for date         |
|                        | sume, to chars   | Sulput Ionnat for date         |

|                         | max              | indication on customer's      |
|-------------------------|------------------|-------------------------------|
|                         |                  | self-care interface           |
| out_time_format         | string, 16 chars | Output format for time        |
|                         | max              | indication                    |
| out_date_time_format    | string, 16 chars | Output format for full        |
|                         | max              | date/time indication          |
| in_date_format          | string, 16 chars | Input format for date         |
|                         | max              | indication                    |
| in_time_format          | string, 16 chars | Input format for time         |
|                         | max              | indication                    |
| creation_date *         | datetime, ISO    | Date and time when the        |
|                         | format           | customer was created          |
| cld_translation_rule    | string           | Customer's translation rule;  |
|                         |                  | read-only for reseller API    |
|                         |                  | users                         |
| cli_in_translation_rule | string           | Customer's translation rule   |
|                         |                  | for incoming calls; read-only |
|                         |                  | for reseller API users        |
| dialing_rules           | DialingRules     | If defined, overrides the     |
|                         | Info structure   | cld_translation_rule and      |
|                         |                  | cli_in_translation_rule       |
|                         |                  | values                        |
| service_features        | array of         | Contains service feature      |
|                         | ServiceFeatur    | values for the given          |
|                         | eInfo objects    | customer.                     |

#### DialingRulesInfo structure

| Property | Туре     | Description                                  |
|----------|----------|----------------------------------------------|
| сс       | string   | Country code                                 |
| ac       | string   | Area code(s)                                 |
| ia       | integer, | 1 - Always dial the area code as part of the |
|          | 0/1      | number                                       |
| ор       | string   | Prefix for accessing the outside phone       |
|          |          | network                                      |
| dp       | string   | Prefix for domestic calls outside area code  |
| ip       |          | International dialing prefix                 |
| em       | string   | Emergency numbers; comma-separated list      |
| ex       | string   | Exceptions; comma-separated list             |
| nl       | integer  | Local dialing number length                  |
| ct       | integer, | 1 - convert ANI (CLI) for incoming calls     |
|          | 0/1      | into this dialing format                     |

## ServiceFeatureInfo structure

| Property | Туре   | Description          |
|----------|--------|----------------------|
| name     | string | Service feature name |

| flag_value | string                           | Value of corresponding             |
|------------|----------------------------------|------------------------------------|
|            |                                  | service_flag item                  |
| attributes | array of<br>ServiceAttributeInfo | List of service feature attributes |
|            | ServiceAttributeInio             |                                    |
|            | structures                       |                                    |

#### ServiceAttributeInfo structure

| Property | Туре             | Description                                                                                                    |
|----------|------------------|----------------------------------------------------------------------------------------------------|
| name     | string           | Name of service feature                                                                                              |
| value    | array of strings | Values of service attribute; if the attribute accepts a single value, only the first item will be checked/populated. |

#### GetCustomerServiceFeaturesRequest structure

| Property   | Туре | Description           |
|------------|------|-----------------------|
| i_customer | int  | ID of customer record |

#### GetCustomerServiceFeaturesResponse structure

| Property         | Туре               | Description              |
|------------------|--------------------|--------------------------|
| service_features | array of           | List of service features |
|                  | ServiceFeatureInfo |                          |
|                  | structures         |                          |

#### UpdateCustomerServiceFeaturesRequest structure

| Property         | Туре               | Description              |
|------------------|--------------------|--------------------------|
| i_customer       | int                | ID of customer record    |
| service_features | array of           | List of service features |
|                  | ServiceFeatureInfo |                          |
|                  | structures         |                          |

#### UpdateCustomerServiceFeaturesResponse structure

| Property   | Туре | Description           |
|------------|------|-----------------------|
| i_customer | int  | ID of customer record |

#### ValidateCustomerInfoRequest structure

| Property      | Туре         | Description                           |
|---------------|--------------|---------------------------------------|
| customer_info | CustomerInfo | Complete information about a          |
|               |              | customer; note: omit i_customer to    |
|               |              | check if data can be used to create a |
|               |              | new customer record                   |

#### ValidateCustomerInfoResponse structure

| Property      | Туре         | Description                |
|---------------|--------------|----------------------------|
| customer_info | CustomerInfo | Data about a customer, see |
|               |              | CustomerInfo above         |

#### AddCustomerRequest structure

| Property      | Туре         | Description                         |
|---------------|--------------|-------------------------------------|
| customer_info | CustomerInfo | Notes: i_customer will be ignored;  |
|               |              | most fields may be omitted, but     |
|               |              | iso_4217 and name are mandatory;    |
|               |              | for reseller API users, the         |
|               |              | i_customer_type and i_parent fields |
|               |              | will be replaced with predefined    |
|               |              | values                              |

#### UpdateCustomerRequest structure

| Property      | Туре         | Description                              |
|---------------|--------------|------------------------------------------|
| customer_info | CustomerInfo | Note: i_customer is a mandatory          |
|               |              | field; fields not requiring modification |
|               |              | may be omitted; the iso_4217,            |
|               |              | i_customer_type, i_parent and            |
|               |              | opening_balance fields are read-only     |

#### AddUpdateCustomerResponse structure

| Property   | Туре    | Description                            |
|------------|---------|----------------------------------------|
| i_customer | integer | ID of created/modified customer record |

#### DeleteCustomerRequest structure

| Property   | Туре    | Description                         |
|------------|---------|-------------------------------------|
| i_customer | integer | ID of customer record to be deleted |

#### DeleteCustomerResponse structure

| Property | Туре    | Description                                |
|----------|---------|--------------------------------------------|
| success  | integer | 1 in case of success, 0 in case of failure |

#### GetCustomerSubscriptionsRequest structure

| Property   | Туре    | Description           |
|------------|---------|-----------------------|
| i_customer | integer | ID of customer record |

#### GetCustomerSubscriptionsResponse structure

| Property      | Туре     | Description     |
|---------------|----------|-----------------|
| subscriptions | array of | Set of customer |

| CustomerSubscriptionInfo | subscription data |
|--------------------------|-------------------|
| structures               | records           |

#### AddCustomerSubscriptionRequest structure

| Property          | Туре          | Description                          |
|-------------------|---------------|--------------------------------------|
| i_customer        | integer       | ID of customer record                |
| subscription_info | CustomerSub   | Note: i_customer_subscription        |
|                   | scriptionInfo | will be ignored; i_subscription is a |
|                   |               | mandatory field, and must be         |
|                   |               | unique among all of the              |
|                   |               | customer's pending and active        |
|                   |               | subscriptions                        |

#### UpdateCustomerSubscriptionRequest structure

| Property                | Туре          | Description                 |
|-------------------------|---------------|-----------------------------|
| i_customer              | integer       | ID of customer record       |
| i_customer_subscription | integer       | ID of customer subscription |
|                         |               | record to be updated        |
| subscription_info       | CustomerSub   | Note:                       |
| _                       | scriptionInfo | i_customer_subscription     |
|                         |               | and i_subscription will be  |
|                         |               | ignored                     |

#### AddUpdateCustomerSubscriptionResponse structure

| Property                | Туре    | Description                  |
|-------------------------|---------|------------------------------|
| i_customer_subscription | integer | ID of created/modified       |
|                         |         | customer subscription record |

#### CustomerSubscriptionInfo structure

| Property                | Туре        | Description                   |
|-------------------------|-------------|-------------------------------|
| i_customer_subscription | integer     | Unique ID of the customer     |
| **                      |             | subscription record           |
| i subscription *        | string, 32  | ID for subscription plan;     |
|                         | chars max   | refers to the Subscriptions   |
|                         |             | table                         |
| name **                 | string, 32  | Name of subscription plan,    |
|                         | chars max   | referenced by the             |
|                         |             | i_subscription attribute      |
| discount_rate           | number with | Discount rate for the         |
|                         | 5 decimal   | subscription, in percents; if |
|                         | places      | missing or undefined, the     |
|                         |             | discount rate defined in the  |
|                         |             | customer information is       |
|                         |             | applied                       |

| start_date         | date, ISO | The desired subscription         |
|--------------------|-----------|----------------------------------|
|                    | format    | activation date (defined in the  |
|                    |           | customer's time zone); if        |
|                    |           | missing or undefined, the        |
|                    |           | subscription will start          |
|                    |           | immediately after it is created; |
|                    |           | otherwise, the value should be   |
|                    |           | greater than or equal to         |
|                    |           | today's date (in the customer's  |
|                    |           | time zone); can be updated       |
|                    |           | for pending subscriptions only   |
| activation_date ** | date, ISO | Date when the subscription       |
|                    | format    | was activated                    |
| billed_to **       | date, ISO | Date to which subscription       |
|                    | format    | charges have already been        |
|                    |           | applied                          |
| finish_date        | date, ISO | Date when the subscription       |
|                    | format    | should be automatically          |
|                    |           | canceled; if defined, must be    |
|                    |           | greater than or equal to         |
|                    |           | start_date                       |
| is_finished **     | boolean,  | Indicates whether the            |
|                    | Y/N       | subscription has already been    |
|                    |           | closed                           |
| int_status **      | integer   | Status of the subscription:      |
|                    |           | • 0 – pending                    |
|                    |           | • 1 – active                     |
|                    |           | • $2 - closed$                   |
|                    |           | 2 ciosca                         |

#### CloseDeleteCustomerSubscriptionRequest structure

| Property                | Туре    | Description                 |
|-------------------------|---------|-----------------------------|
| i_customer              | integer | ID of customer record       |
| i_customer_subscription | integer | ID of customer subscription |
|                         |         | record to be closed/deleted |

#### CloseCustomerSubscriptionResponse structure

| Property                | Туре    | Description           |
|-------------------------|---------|-----------------------|
| i_customer_subscription | integer | ID of closed customer |
|                         |         | subscription record   |

#### DeleteCustomerSubscriptionResponse structure

| Property | Туре    | Description                                |
|----------|---------|--------------------------------------------|
| success  | integer | 1 in case of success, 0 in case of failure |

#### ActivateCustomerSubscriptionsRequest

| Property   | Туре    | Description           |
|------------|---------|-----------------------|
| i_customer | integer | ID of customer record |

#### ActivateCustomerSubscriptionsResponse

| Property | Туре    | Description           |
|----------|---------|-----------------------|
| success  | integer | 1 in case of success, |
|          |         | 0 in case of failure  |

#### MakeCustomerTransactionRequest structure

| Property              | Туре                                                                                                    | Description                                                                                                    |
|-----------------------|----------------------------------------------------------------------------------------------------|----------------------------------------------------------------------------------------------------|
| i_customer            | integer                                                                                                    | ID of customer record                                                                                                    |
| action                | <ul> <li>One of the following:</li> <li>Manual charge</li> <li>Manual refund</li> <li>Manual payment</li> <li>Promotional credit</li> <li>e-commerce<br/>payment</li> <li>e-commerce refund</li> <li>Authorization only</li> <li>Capture payment</li> </ul> | Same as those<br>available on the<br>Maintenance tab of<br>the Customer edit<br>interface, including<br>e-commerce<br>transactions         |
| amount                | number with 5 decimal places                                                                                                    | Amount by which the<br>customer's balance will<br>increase / decrease                                                                      |
| visible_comment       | string, 32 chars max                                                                                                    | A comment on this<br>transaction, visible to<br>the customer in the<br>xDR browser                                                         |
| internal_comment      | string, 32 chars max                                                                                                    | An internal comment<br>on this transaction;<br>not visible in the xDR<br>browser, and<br>accessible only directly<br>from the database     |
| suppress_notification | integer                                                                                                    | <ul> <li>1 – do not send email</li> <li>notifications to this</li> <li>customer,</li> <li>0 – send email</li> <li>notifications</li> </ul> |
| transaction_id        | string                                                                                                    | Applicable to capture<br>payment and<br>e-commerce refund<br>transactions; must                                                            |

| contain the ID of a  |
|----------------------|
| previously issued    |
| authorization only / |
| e-commerce payment   |
| transaction.         |

#### MakeCustomerTransactionResponse structure

| Property | Туре                  | Description         |
|----------|-----------------------|---------------------|
| balance  | number with 5 decimal | Customer's modified |
|          | places                | balance             |

#### UpdateCustomerPaymentMethodRequest structure

| Property            | Туре              | Description                          |
|---------------------|-------------------|--------------------------------------|
| i_customer          | integer           | ID of customer record                |
| payment_method_info | PaymentMethodInfo | Data about payment method; see below |

#### UpdateCustomerPaymentMethodResponse structure

| Property      | Туре    | Description                   |
|---------------|---------|-------------------------------|
| i_credit_card | integer | ID of modified payment method |
|               |         | record                        |

#### PaymentMethodInfo structure

\*\*\* - Mandatory for all methods, except Cash and Cheque \*\*\*\* - Mandatory for all credit card methods

| Property       | Туре       | Description                    |
|----------------|------------|--------------------------------|
| payment_method | string     | Name of payment method; one    |
|                |            | of the following:              |
|                |            | • Cash                         |
|                |            | • Cheque                       |
|                |            | • American Express             |
|                |            | • Discover                     |
|                |            | • MasterCard                   |
|                |            | • VISA                         |
|                |            | • FirePay                      |
|                |            | • Switch                       |
|                |            | • Check                        |
|                |            | • DirectDebitNL                |
|                |            | (pass an undefined value in    |
|                |            | order to clear the payment     |
|                |            | method setting)                |
| name ***       | string, 41 | Name of cardholder (e.g. owner |

|                       | chars max  | of bank account).                            |
|-----------------------|------------|----------------------------------------------|
| address ***           | string, 41 | Address of cardholder                        |
| address               | chars max  | rudiess of eartholder                        |
| zip ***               | string, 41 | Postal code of cardholder                    |
| Σip                   | chars max  | i ostar code or cardiloider                  |
| city                  | string, 50 | Name of city of cardholder                   |
| City                  | chars max  | I vanie of eity of cardinoider               |
| i_country_subdivision | integer    | ID for cardholder's state; refers            |
| subdivision           | linteger   | to Country_Subdivision table                 |
| iso_3166_1_a2         | string, 2  | ISO 3166 two-letter country                  |
|                       | chars      | code                                         |
| number ****           | string, 32 | Credit card number without                   |
|                       | chars max  | spaces, e.g. 4444333322221111                |
| CVV                   | string, 16 | Card security code (CVV, CVS,                |
|                       | chars max  | etc.); applicable to all credit card methods |
| exp_date ****         | date, ISO  | Card expiration date; applicable             |
| 1 -                   | format     | to all credit card methods                   |
| start_date            | date, ISO  | Card activation date; applicable             |
|                       | format     | to the Switch method                         |
| issue_no              | string, 2  | Card issue number; applicable to             |
|                       | chars max  | the Switch method                            |
| account_number        | string, 16 | Bank account number; applicable              |
|                       | chars max  | to the Check and DirectDebitNL               |
|                       |            | methods                                      |
| bank_number           | string, 32 | Bank routing number; applicable              |
|                       | chars max  | to the Check method                          |

## **Access to Account Information**

#### Key

- \* A value can be entered for this property only when inserting new records, and cannot be changed later.
- \*\* This property is read-only, and its value cannot be changed.
- Mandatory properties (whose value must be entered during insertion, and cannot be set to an empty value later) are <u>underlined</u>.

## Methods

#### get\_account\_info

Parameters: GetAccountInfoRequest Return value: GetAccountInfoResponse This method allows an API user (administrator or reseller) to get an account record from the database. The account must be viewable (owned) by the user making the request.

#### get\_account\_list

Parameters: GetAccountListRequest Return value: GetAccountListResponse

This method allows an API user to get a list of account records. The account must be viewable (owned) by the user making the request.

#### validate\_account\_info

Parameters: ValidateAccountInfoRequest Return value: ValidateAccountInfoResponse

This method allows an API user to check if the supplied data can be used to create a new account record or update an existing one. If successful, the completed data is returned.

#### add\_account

Parameters: AddAccountRequest Return value: AddUpdateAccountResponse

This method allows an API user to create a new account record using the supplied data.

#### update\_account

Parameters: UpdateAccountRequest Return value: AddUpdateAccountResponse

This method allows an API user to update an existing account record using the supplied data.

#### terminate\_account

Parameter: TerminateAccountRequest Return value: TerminateAccountResponse

This method allows an API user to terminate an existing account record.

#### get\_alias\_list

Parameter: GetAccountAliasListRequest Return value: GetAccountAliasListResponse

#### add\_alias

Parameter: AddAccountAliasListRequest Return value: AddAccountAliasListResponse

#### delete\_alias

Parameter: DeleteAccountAliasListRequest Return value: DeleteAccountAliasListResponse

#### get\_service\_features

Parameters: GetAccountServiceFeaturesRequest Return value: GetAccountServiceFeaturesResponse

This method allows an API user to access service features data

#### update\_service\_features

Parameters: UpdateAccountServiceFeaturesRequest Return value: UpdateAccountServiceFeaturesResponse

This method allows an API user to update settings for account service features.

#### get\_xdr\_list

Parameters: GetAccountXDRListRequest Return value: GetAccountXDRListResponse

This method retrieves Account XDR records.

#### get\_account\_followme

Parameters: GetAccountFollowMeRequest Return value: GetAccountFollowMeResponse

This method retrieves the follow-me settings associated with an account. Follow-me entries (numbers) are returned in the order of their priority.

#### update\_account\_followme

Parameters: UpdateAccountFollowMeRequest Return value: UpdateAccountFollowMeResponse

This method allows an API user to update the follow-me settings associated with an account. It does not add or update follow-me entries.

#### add\_followme\_number

Parameters: AddFollowMeNumberRequest

#### Return value: AddUpdateFollowMeNumberResponse

This method allows an API user to add a new follow-me entry (number) associated with an account. If successful, a new ID number is returned. Note: the newly added number becomes the last entry in the list of the account's follow-me numbers.

#### update\_followme\_number

Parameters: UpdateFollowMeNumberRequest Return value: AddUpdateFollowMeNumberResponse

This method allows an API user to update an existing follow-me entry (number) associated with an account. It requires an ID number returned, for example, by the add\_followme\_number method.

#### delete\_followme\_number

Parameters: DeleteFollowMeNumberRequest Return value: DeleteFollowMeNumberResponse

This method allows an API user to delete an existing follow-me entry (number) associated with the account. It requires an ID number returned, for example, by the add\_followme\_number method.

#### arrange\_followme\_numbers

Parameters: ArrangeFollowMeNumbersRequest Return value: ArrangeFollowMeNumbersResponse

This method arranges follow-me entries in a specified order.

#### get\_subscriptions

Parameters: GetAccountSubscriptionsRequest Return value: GetAccountSubscriptionsResponse

This method allows an API user to get a list of subscription records associated with an account.

#### add\_subscription

Parameters: AddAccountSubscriptionRequest Return value: AddUpdateAccountSubscriptionResponse

This method allows an API user to add a new subscription associated with an account. If successful, a new subscription ID is returned.

#### update\_subscription

Parameters: UpdateAccountSubscriptionRequest Return value: AddUpdateAccountSubscriptionResponse

This method allows an API user to update an existing subscription record associated with an account. It requires an ID number returned, for example, by the add\_subscription method.

#### close\_subscription

Parameters: CloseDeleteAccountSubscriptionRequest Return value: CloseAccountSubscriptionResponse

This method allows an API user to close an existing active subscription associated with an account. It requires an ID number returned, for example, by the add\_subscription method.

#### delete\_subscription

Parameters: CloseDeleteAccountSubscriptionRequest Return value: DeleteAccountSubscriptionResponse

This method allows an API user to delete a pending subscription associated with an account. It requires an ID number returned, for example, by the add\_subscription method.

#### activate\_subscriptions

Parameters: ActivateAccountSubscriptionsRequest Return value: ActivateAccountSubscriptionsResponse

This method allows an API user to instantly activate an accounts's pending subscriptions, where the start date is less than or equal to today's date (in the customer's time zone). An activation fee will be charged for each subscription, if applicable.

#### get\_call\_barring\_options

Parameters: GetCallBarringOptionsRequest Return value: GetCallBarringOptionsResponse

This method allows an API user to retrieve all available options for account call barring and check their status.

#### update\_call\_barring\_options

Parameters: UpdateCallBarringOptionsRequest Return value: UpdateCallBarringOptionsResponse This method allows an API user to update options for account call barring, i.e. enable or disable the corresponding items.

#### make\_transaction

Parameters: MakeAccountTransactionRequest Return value: MakeAccountTransactionResponse

This method allows an API user to adjust an account's balance or issue a payment transaction, including e-commerce transactions.

#### update\_payment\_method

Parameters: UpdateAccountPaymentMethodRequest Return value: UpdateAccountPaymentMethodResponse

This method allows an API user to assign a preferred payment method to an account. For online payment methods, all the information required by the payment processor should be provided, and an appropriate payment processor must be set up and properly configured beforehand.

#### get\_sip\_status

Parameters: GetSipStatusRequest Return value: GetSipStatusResponse

This method allows an API user to check if an account is currently being used by a SIP UA to register with the SIP server and retrieve registration information, such as the user agent's identification or URI.

#### get\_ua\_info

Parameters: GetUAInfoRequest Return value: GetUAInfoResponse

This method allows an API user to get information about the UA (IP phone) assigned to account.

#### assign\_ua

Parameters: AssignUARequest Return value: AssignUAResponse

This method allows an API user to assign a UA to an account.

#### release\_ua

Parameters: ReleaseUARequest Return value: ReleaseUAResponse This method allows an API user to release an account's UA.

# **Type Reference**

## GetAccountInfoRequest structure

May include **any** of the following property combinations:

| Property       | Туре             | Description                       |
|----------------|------------------|-----------------------------------|
| i_account      | integer          | Unique ID of the account          |
|                | _                | database record                   |
| or:            |                  |                                   |
| i_batch        | integer          | Refers to batch record to which   |
|                | _                | the account belongs               |
| control_number | integer          | Sequential number of the          |
|                | _                | account in the batch              |
| or:            |                  |                                   |
| batch_name     | string, 32 chars | Name of batch to which the        |
|                | max              | account belongs                   |
| control_number | integer          | Sequential number of the          |
|                |                  | account in the batch              |
| or:            |                  |                                   |
| id             | string, 32 chars | ID (PIN) of the account on the    |
|                | max              | PortaBilling100 interface, unique |
|                |                  | in the environment                |

#### GetAccountInfoResponse structure

| Property     | Туре        | Description                |
|--------------|-------------|----------------------------|
| account_info | AccountInfo | Data about an account, see |
|              | structure   | AccountInfo below          |

### GetAccountListRequest structure

| Property   | Туре    | Description                     |
|------------|---------|---------------------------------|
| offset     | integer | Number of rows to skip at the   |
|            |         | beginning of the list           |
| limit      | integer | Number of rows to retrieve      |
| i_customer | integer | Refers to customer record to    |
|            |         | which the account belongs       |
| i_batch    | integer | Refers to batch record to which |
|            | _       | the account belongs             |

### GetAccountListResponse structure

| Property     | Туре        | Description                 |
|--------------|-------------|-----------------------------|
| account_list | array of    | Set of account data records |
|              | AccountInfo |                             |

objects

# AccountInfo structure

| Property             | Туре                 | Description               |
|----------------------|----------------------|---------------------------|
| i_account *          | integer              | Unique ID of account      |
|                      |                      | database record           |
| id                   | string, 32 chars max | ID (PIN) of the account   |
|                      |                      | on the PortaBilling100    |
|                      |                      | interface, unique in the  |
|                      |                      | environment               |
| billing_model *      | integer              | -1 - Debit account type   |
|                      |                      | 0 - Recharge voucher      |
|                      |                      | account type              |
|                      |                      | 1 - Credit account type   |
|                      |                      | 2 - Alias                 |
| i_customer *         | integer              | Refers to customer        |
|                      |                      | record to which the       |
|                      |                      | account belongs           |
| i_batch *            | integer              | Refers to batch record to |
|                      |                      | which the account         |
|                      |                      | belongs                   |
| batch_name *         | string, 32 chars     | Name of batch to which    |
|                      |                      | the account belongs; this |
|                      |                      | may be passed as a        |
|                      |                      | parameter to the          |
|                      |                      | add_account method        |
|                      |                      | instead of i_batch value; |
|                      |                      | if there is no batch      |
|                      |                      | record in the database    |
|                      |                      | with the same name, a     |
|                      |                      | new record will be        |
|                      |                      | created                   |
| control_number *     | integer              | Sequential number of the  |
|                      |                      | account in the batch      |
| iso_4217             | string, 3 chars      | ISO4217 code for          |
|                      |                      | currency in which the     |
|                      |                      | account is billed         |
| opening_balance *    | number with 5        | Initial balance of the    |
|                      | decimal places       | account                   |
| balance **           | number with 5        | Balance of the account    |
|                      | decimal places       |                           |
| zero_balance_date ** | date, ISO            | Applicable only to debit  |
|                      |                      | accounts; specifies when  |
|                      |                      | the account has used up   |
|                      |                      | all its available funds   |
| refunds **           | number with 5        | Amount refunded to the    |

| decimal places                | account owner                                                                                                    |
|-------------------------------|----------------------------------------------------------------------------------------------------|
| number with 5                 | Charges not directly                                                                                                    |
|                               | associated with calls this                                                                                                    |
| deeminar places               | account has made                                                                                                    |
| date ISO format               | Date of issue of the                                                                                                    |
| date, 150 Iomat               | account                                                                                                    |
| data ISO farmat               | Date from which the                                                                                                    |
| date, 150 Iomiat              |                                                                                                    |
|                               | account is usable                                                                                                    |
| date, ISO format              | Date from which the                                                                                                    |
|                               | account will become                                                                                                    |
| 1. 100 0                      | unusable                                                                                                    |
| date, ISO format              | Date on which the                                                                                                    |
|                               | account was used for the                                                                                                    |
| 1                             | first time                                                                                                    |
|                               | Date on which the                                                                                                    |
|                               | account was last used                                                                                                    |
|                               | Date on which the                                                                                                    |
| format                        | account was recharged                                                                                                    |
|                               | using IVR or web self-                                                                                                    |
|                               | care                                                                                                    |
| integer                       | Relative to the activation                                                                                                    |
|                               | date, the account will                                                                                                    |
|                               | expire on the first usage                                                                                                    |
|                               | date + lifetime days                                                                                                    |
| string, 15 chars              | Associated number                                                                                                    |
| integer                       | ID for account's                                                                                                    |
|                               | product; refers to                                                                                                    |
|                               | Products table                                                                                                    |
| integer                       | ID for account's access                                                                                                    |
|                               | level; refers to                                                                                                    |
|                               | Access_Levels table                                                                                                    |
| integer                       | ID for account's                                                                                                    |
|                               | discount plan; refers to                                                                                                    |
|                               | Volume_Discount_Plans                                                                                                    |
|                               | table                                                                                                    |
| integer                       | ID for account's "music                                                                                                    |
|                               | on hold" option; refers                                                                                                    |
|                               | to Music_On_Hold table                                                                                                    |
| integer                       | ID for UA profile                                                                                                    |
| integer                       | ID for account's time                                                                                                    |
|                               | zone; refers to                                                                                                    |
|                               |                                                                                                    |
|                               | Time_Zones table                                                                                                    |
| string                        | Time_Zones table<br>Code for account's web                                                                                                    |
| string                        | Code for account's web                                                                                                    |
| string                        | Code for account's web language; refers to                                                                                                    |
| string<br>string, 2 chars max | Code for account's web                                                                                                    |
|                               | decimal places<br>date, ISO format<br>date, ISO format<br>date, ISO format<br>date, ISO format<br>datetime, ISO<br>format<br>datetime, ISO<br>format<br>integer<br>integer<br>integer<br>integer<br>integer<br>integer |

|                  |                      | settings                  |
|------------------|----------------------|---------------------------|
| companyname      | string, 41 chars max | Account's company         |
|                  |                      | name                      |
| salutation       | string, 15 chars max | Account's salutation      |
| firstname        | string, 25 chars max | Account's first name      |
| midinit          | string, 5 chars max  | Account's middle          |
|                  |                      | initial(s)                |
| lastname         | string, 25 chars max | Account's last name       |
| baddr1           | string, 41 chars max | 1st line of account's     |
|                  |                      | address                   |
| baddr2           | string, 41 chars max | 2nd line of account's     |
|                  |                      | address                   |
| baddr3           | string, 41 chars max | 3rd line of account's     |
|                  |                      | address                   |
| baddr4           | string, 41 chars max | 4th line of account's     |
|                  |                      | address                   |
| baddr5           | string, 41 chars max | 5th line of account's     |
|                  |                      | address                   |
| city             | string, 31 chars max | City of account's address |
| state            | string, 21 chars max | Province or state         |
| zip              | string, 13 chars max | Postal (zip) code         |
| country          | string, 31 chars max | Country                   |
| note             | string, 41 chars max | Short note (description)  |
| faxnum           | string, 21 chars max | Fax number                |
| cont1            | string, 41 chars max | Main contact person       |
| phone1           | string, 21 chars max | Main phone number         |
| cont2            | string, 41 chars max | Alternative contact       |
|                  |                      | person                    |
| phone2           | string, 21 chars max | Alternative phone         |
|                  |                      | number                    |
| subscriber_email | string, 99 chars max | Subscriber's email        |
|                  |                      | address                   |
| login            | string, 16 chars max | Account's login for self- |
|                  |                      | care web interface        |
| password         | string, 16 chars max | Account's password for    |
|                  |                      | self-care web interface   |
| h323_password    | string, 255 chars    | VoIP password used to     |
|                  | max                  | authenticate calls made   |
|                  |                      | using the account         |
| email            | string, 128 chars    | email address associated  |
|                  | max                  | with the account          |
| credit_limit     | number with 5        | Account's credit limit    |
|                  | decimal places       | value; 0 if undefined     |
| blocked          | boolean, Y/N         | Block account's calls     |
| um_enabled       | boolean, Y/N         | Allow the account's user  |
|                  |                      | to access unified         |

|                                        |                             | messaging system                                                                                                    |
|----------------------------------------|-----------------------------|----------------------------------------------------------------------------------------------------|
| follow_me_enabled<br>ecommerce_enabled | string, 1 char              | <ul> <li>messaging system</li> <li>Control forward mode</li> <li>settings for this account:</li> <li>N - No forwarding</li> <li>Y - Follow-me</li> <li>F - Advanced</li> <li>forwarding</li> <li>U - Forward to SIP</li> <li>URI</li> <li>C - Forward to CLD</li> <li>Allow the account's</li> </ul> |
|                                        |                             | owner to make online<br>payments or set up<br>periodical payments on<br>the account's self-care<br>page                                                                                                    |
| out_date_fo <del>r</del> mat           | string, 16 chars max        | Output format for time indication                                                                                                    |
| out_time_format                        | string, 16 chars max        | Output format for time indication                                                                                                    |
| out_date_time_format                   | string, 16 chars max        | Output format for full date/time indication                                                                                                    |
| in_date_format                         | string, 16 chars max        | Input format for date indication                                                                                                    |
| in_time_format                         | string, 16 chars max        | Input format for time indication                                                                                                    |
| bill_status **                         | enumeration                 | <ul> <li>O - account is open</li> <li>C - account is terminated</li> </ul>                                                                                                    |
| i_master_account **                    | Integer                     | The main account this<br>alias account is<br>associated with                                                                                                    |
| password_timestamp*                    | datetime                    | Date the password was changed.                                                                                                    |
| customer_name **                       | string                      | The name of the<br>customer this account is<br>under.                                                                                                    |
| bcc*                                   | string                      | BCC email address                                                                                                    |
| service_features                       | array of ServiceFeatureInfo | Contains account service feature settings.                                                                                                    |

# GetAccountServiceFeaturesRequest structure

| Property  | Туре | Description          |
|-----------|------|----------------------|
| i_account | int  | ID of account record |

# GetAccountServiceFeaturesResponse structure

| Property  | Туре | Description          |
|-----------|------|----------------------|
| i_account | int  | ID of account record |

# UpdateAccountServiceFeaturesRequest structure

| Property         | Туре               | Description              |
|------------------|--------------------|--------------------------|
| i_account        | int                | ID of account record     |
| service_features | array of           | List of service features |
|                  | ServiceFeatureInfo |                          |
|                  | structures         |                          |

# UpdateAccountServiceFeaturesResponse structure

| Property  | Туре | Description          |
|-----------|------|----------------------|
| i_account | int  | ID of account record |

#### ValidateAccountInfoRequest structure

| Property     | Туре        | Description                      |
|--------------|-------------|----------------------------------|
| account_info | AccountInfo | Complete information about an    |
|              |             | account; note: omit i_account to |
|              |             | check if data can be used to     |
|              |             | create a new account record      |

#### ValidateAccountInfoResponse structure

| Property     | Туре        | Description                                     |
|--------------|-------------|-------------------------------------------------|
| account_info | AccountInfo | Data about an account, see<br>AccountInfo above |

# AddAccountRequest structure

| Property     | Туре         | Description                      |
|--------------|--------------|----------------------------------|
| account_info | Account Info | Note: i_account will be ignored; |
|              |              | most fields may be omitted       |

#### UpdateAccountRequest structure

| Property     | Туре        | Description                                                                                       |
|--------------|-------------|---------------------------------------------------------------------------------------------------|
| account_info | AccountInfo | Note: i_account is a mandatory<br>field; only fields requiring<br>modification should be provided |

#### AddUpdateAccountResponse structure

| Property  | Туре    | Description                    |
|-----------|---------|--------------------------------|
| i_account | integer | ID of created/modified account |
|           |         | record                         |

#### GetAccountFollowMeRequest structure

| Property  | Туре    | Description              |
|-----------|---------|--------------------------|
| i_account | integer | ID of the account record |

# GetAccountFollowMeResponse structure

| Property         | Туре                   | Description         |
|------------------|------------------------|---------------------|
| followme_info    | FollowMeInfo structure | Follow-me settings  |
|                  |                        | associated with the |
|                  |                        | account             |
| followme_numbers | array of               | List of follow-me   |
|                  | FollowMeNumberInfo     | numbers associated  |
|                  | structures             | with the account    |

# UpdateAccountFollowMeRequest structure

| Property      | Туре                   | Description         |
|---------------|------------------------|---------------------|
| i_account     | integer                | ID of the account   |
|               | _                      | record              |
| followme_info | FollowMeInfo structure | Follow-me settings  |
|               |                        | associated with the |
|               |                        | account             |

# UpdateAccountFollowMeResponse structure

| Property    | Туре    | Description         |
|-------------|---------|---------------------|
| i_follow_me | integer | ID of the follow-me |
|             |         | database record     |

## FollowMeInfo structure

| Property       | Туре                     | Description         |
|----------------|--------------------------|---------------------|
| i_account *    | integer                  | ID of the account   |
|                |                          | database record     |
| i_follow_me ** | integer                  | ID of the follow-me |
|                |                          | database record     |
| mode           | string; default is Never | Follow-me mode:     |
|                |                          | • Never - follow-   |
|                |                          | me disabled         |
|                |                          | • Unavail - when    |
|                |                          | unavailable         |
|                |                          | • Always - at all   |
|                |                          | times               |
| sequence       | string; default is Order | Order of use of     |
|                | _                        | numbers:            |
|                |                          | • Order - as listed |
|                |                          | • Random -          |

|         |                          | random order        |
|---------|--------------------------|---------------------|
|         |                          | • Simultaneous -    |
|         |                          | all at once         |
| timeout | integer between 0 and 90 | Timeout, in seconds |

# FollowMeNumberInfo structure

| Property              | Туре                 | Description             |
|-----------------------|----------------------|-------------------------|
| i_account *           | integer              | ID of the account       |
|                       |                      | database record         |
| i_follow_me **        | integer              | ID of the follow-me     |
|                       |                      | database record         |
| i_follow_me_number ** | integer              | ID of the follow-me     |
|                       |                      | number database         |
|                       |                      | record                  |
| name                  | string, 32 chars max | Symbolic name of        |
|                       |                      | entry                   |
| timeout               | integer between 0    | Number timeout, in      |
|                       | and 90; default 15   | seconds                 |
| redirect_number       | string, 32 chars max | Destination of          |
|                       |                      | number                  |
| period                | string, 255 chars    | Period during which     |
|                       | max                  | number can be used      |
| period_description    | string, 64K chars    | Verbal description of   |
|                       | max                  | the period seen by      |
|                       |                      | interface user          |
| active                | boolean, Y/N         | Defines use of          |
|                       |                      | follow-me number        |
| i_follow_order **     | integer              | Serial number or        |
|                       |                      | follow-me entry,        |
|                       |                      | sequentially            |
|                       |                      | incremented within      |
|                       |                      | array of numbers        |
| domain                | string, 1 char       | IP address of           |
|                       |                      | network device the      |
|                       |                      | call will be routed to; |
|                       |                      | applies to the          |
|                       |                      | Advanced                |
|                       |                      | Forwarding and          |
|                       |                      | Forward to SIP URI      |
|                       |                      | forward mode            |
|                       |                      | settings                |
| keep_original_cld     | boolean, Y/N         | If set to Y, the call   |
|                       |                      | will appear as          |
|                       |                      | originated by the       |
|                       |                      | account forwarding      |

|  | the call; applies to the |
|--|--------------------------|
|  | Advanced                 |
|  | Forwarding, Forward      |
|  | to SIP URI and           |
|  | Forward CLD              |
|  | forward mode             |
|  | settings                 |

#### AddFollowMeNumberRequest structure

| Property    | Туре               | Description                  |
|-------------|--------------------|------------------------------|
| i_account   | integer            | ID of the account record     |
| number_info | FollowMeNumberInfo | Follow-me number to be       |
|             | structure          | added to account's follow-me |
|             |                    | entries                      |

#### AddFollowMeNumberRequest structure

| Property    | Туре               | Description                  |
|-------------|--------------------|------------------------------|
| i_account   | integer            | ID of the account record     |
| number_info | FollowMeNumberInfo | Follow-me number to be       |
|             | structure          | added to account's follow-me |
|             |                    | entries                      |

# UpdateFollowMeNumberRequest structure

| Property           | Туре               | Description          |
|--------------------|--------------------|----------------------|
| i_follow_me_number | integer            | ID of follow-me      |
|                    |                    | number database      |
|                    |                    | record to be updated |
| number_info        | FollowMeNumberInfo | Follow-me number     |
|                    | structure          | to be added to       |
|                    |                    | account's follow-me  |
|                    |                    | entries              |

## AddUpdateFollowMeNumberResponse structure

| Property           | Туре    | Description            |
|--------------------|---------|------------------------|
| i_follow_me_number | integer | ID of follow-me number |
|                    |         | database record        |

#### DeleteFollowMeNumberRequest structure

| Property           | Туре    | Description                   |
|--------------------|---------|-------------------------------|
| i_follow_me_number | integer | ID of follow-me number        |
|                    |         | database record to be deleted |

#### DeleteFollowMeNumberResponse structure

| Property | Туре    | Description            |
|----------|---------|------------------------|
| success  | integer | • 1 in case of success |
|          |         | • 0 in case of failure |

#### ArrangeFollowMeNumbersRequest structure

| Property  | Туре     | Description                         |
|-----------|----------|-------------------------------------|
| i_account | integer  | ID of the account record            |
| numbers   | array of | List of i_follow_me_number          |
|           | integers | values in the desired order; this   |
|           |          | may be partial, i.e. it is possible |
|           |          | to swap the first two numbers,      |
|           |          | providing two values only           |

### ArrangeFollowMeNumbersResponse structure

| Property | Туре    | Description            |
|----------|---------|------------------------|
| success  | integer | • 1 in case of success |
|          |         | • 0 in case of failure |

## GetAccountSubscriptionsRequest structure

| Property  | Туре    | Description          |
|-----------|---------|----------------------|
| i_account | integer | ID of account record |

#### GetAccountSubscriptionsResponse structure

| Property      | Туре                    | Description       |
|---------------|-------------------------|-------------------|
| subscriptions | array of                | Set of account    |
| _             | AccountSubscriptionInfo | subscription data |
|               | structures              | records           |

#### AddAccountSubscriptionRequest structure

| Property          | Туре                    | Description            |
|-------------------|-------------------------|------------------------|
| i_account         | integer                 | ID of account record   |
| subscription_info | AccountSubscriptionInfo | Note:                  |
|                   |                         | i_account_subscription |
|                   |                         | will be ignored;       |
|                   |                         | i_subscription is a    |
|                   |                         | mandatory field, and   |
|                   |                         | must be unique among   |
|                   |                         | all of the account's   |
|                   |                         | pending and active     |
|                   |                         | subscriptions          |

| Property             | Туре                  | Description           |
|----------------------|-----------------------|-----------------------|
| i_account            | integer               | ID of account record  |
| i_account_subscripti | integer               | ID of account         |
| on                   |                       | subscription record   |
|                      |                       | to be updated         |
| subscription_info    | AccountSubscriptionIn | Note:                 |
|                      | fo                    | i_account_subscripti  |
|                      |                       | on and i_subscription |
|                      |                       | will be ignored       |

# UpdateAccountSubscriptionRequest structure

# AddUpdateAccountSubscriptionResponse structure

| Property               | Туре    | Description                 |
|------------------------|---------|-----------------------------|
| i_account_subscription | integer | ID of created/modified      |
|                        |         | account subscription record |

#### AccountSubscriptionInfo structure

| Property                | Туре                    | Description                       |
|-------------------------|-------------------------|-----------------------------------|
| i_account_subscription  | integer                 | Unique ID of the account          |
|                         |                         | subscription record               |
| <u>i</u> subscription * | string, 32<br>chars max | ID for subscription plan;         |
|                         | chars max               | refers to the Subscriptions table |
| name **                 | string, 32              | Name of the subscription          |
|                         | chars max               | plan, referenced by the           |
|                         |                         | i_subscription attribute          |
| discount_rate           | number with             | Discount rate for the             |
|                         | 5 decimal               | subscription, in percents; if     |
|                         | places                  | missing or undefined, the         |
|                         |                         | discount rate defined in the      |
|                         |                         | customer information is           |
|                         |                         | applied                           |
| start_date              | date, ISO               | The desired subscription          |
|                         | format                  | activation date (defined in the   |
|                         |                         | customer's time zone); if         |
|                         |                         | missing or undefined, the         |
|                         |                         | subscription will start           |
|                         |                         | immediately after it is created;  |
|                         |                         | otherwise, the value should be    |
|                         |                         | greater than or equal to          |
|                         |                         | today's date (in the customer's   |
|                         |                         | time zone); can be updated        |
|                         |                         | for pending subscriptions only    |
| activation_date **      | date, ISO               | Date when the subscription        |
|                         | format                  | was activated                     |

# PORTA **Silling** 100°

| billed_to **   | date, ISO | Date to which subscription      |
|----------------|-----------|---------------------------------|
|                | format    | charges have already been       |
|                |           | applied                         |
| finish_date    | date, ISO | Date when the subscription      |
|                | format    | should be automatically         |
|                |           | canceled; if defined, must be   |
|                |           | greater than or equal to        |
|                |           | start_date                      |
| obligatory **  | boolean,  | Indicates that the subscription |
|                | Y/N       | comes from the account's        |
|                |           | product, and so cannot be       |
|                |           | closed until the account has    |
|                |           | this product assigned to it     |
| is_finished ** | boolean,  | Indicates whether the           |
|                | Y/N       | subscription has already been   |
|                |           | closed                          |
| int_status **  | integer   | Status of the subscription:     |
|                |           | • 0 – pending                   |
|                |           | • 1 – active                    |
|                |           | • 2 – closed                    |

#### CloseDeleteAccountSubscriptionRequest structure

| Property               | Туре    | Description                 |
|------------------------|---------|-----------------------------|
| i_account              | integer | ID of account record        |
| i_account_subscription | integer | ID of account subscription  |
|                        |         | record to be closed/deleted |

#### CloseAccountSubscriptionResponse structure

| Property               | Туре    | Description          |
|------------------------|---------|----------------------|
| i_account_subscription | integer | ID of closed account |
|                        |         | subscription record  |

## DeleteAccountSubscriptionResponse structure

| Property | Туре    | Description           |
|----------|---------|-----------------------|
| success  | integer | 1 in case of success, |
|          |         | 0 in case of failure  |

## ActivateAccountSubscriptionsRequest

| Property  | Туре    | Description          |
|-----------|---------|----------------------|
| i_account | integer | ID of account record |

#### ActivateAccountSubscriptionsResponse

| Property Type | Description |
|---------------|-------------|
|---------------|-------------|

| success | integer | 1 in case of success, |
|---------|---------|-----------------------|
|         |         | 0 in case of failure  |

# CallBarringRuleInfo structure

| Property         | Туре    | Description                       |
|------------------|---------|-----------------------------------|
| i_cp_condition   | integer | Unique ID of call barring rule    |
| name             | string  | Call barring rule name            |
| rule_description | string  | User-friendly description of this |
|                  |         | rule                              |
| state            | string  | 'Y' if enabled, 'N' if disabled   |

# GetCallBarringOptionsRequest structure

| Property  | Туре    | Description          |
|-----------|---------|----------------------|
| i_account | integer | ID of account record |

## GetCallBarringOptionsResponse structure

| Property | Туре                            | Description          |
|----------|---------------------------------|----------------------|
| options  | array of<br>CallBarringRuleInfo | Call barring options |
|          | structures                      |                      |

# UpdateCallBarringOptionsRequest structure

| Property  | Туре                 | Description          |
|-----------|----------------------|----------------------|
| i_account | integer              | ID of account record |
| options   | array of             |                      |
|           | CallBarringRulesInfo |                      |
|           | structures           |                      |

# **UpdateCallBarringOptionsResponse**

| Property | Туре    | Description           |
|----------|---------|-----------------------|
| success  | integer | 1 in case of success, |
|          |         | 0 in case of failure  |

#### MakeAccountTransactionRequest structure

| Property  | Туре                  | Description             |
|-----------|-----------------------|-------------------------|
| i_account | integer               | ID of account record    |
| action    | one of the following: | Same as those available |
|           | Manual charge         | on the Maintenance tab  |
|           | Manual refund         | of the Customer edit    |
|           | Manual payment        | interface, except for   |
|           | Promotional           | e-commerce transactions |
|           | credit                |                         |

|                       | 1 . 1 5              |                            |
|-----------------------|----------------------|----------------------------|
| amount                | number with 5        | Amount by which the        |
|                       | decimal places       | customer's balance will    |
|                       |                      | increase / decrease        |
|                       |                      | Note: for a manual         |
|                       |                      | charge transaction         |
|                       |                      | applied to a debit         |
|                       |                      | account, the amount        |
|                       |                      | must not exceed the        |
|                       |                      | account's balance          |
| visible_comment       | string, 32 chars max | A comment on this          |
|                       |                      | transaction visible in the |
|                       |                      | xDR browser                |
| internal_comment      | string, 32 chars max | An internal comment on     |
|                       |                      | this transaction; not      |
|                       |                      | visible in the xDR         |
|                       |                      | browser, and accessible    |
|                       |                      | only directly from the     |
|                       |                      | database                   |
| suppress_notification | integer              | 1 – do not send email      |
|                       | _                    | notifications to this      |
|                       |                      | customer,                  |
|                       |                      | 0 – send notifications     |
| transaction_id        | string               | Applicable to capture      |
|                       |                      | payment and                |
|                       |                      | e-commerce refund          |
|                       |                      | transactions; must         |
|                       |                      | contain the ID of a        |
|                       |                      | previously issued          |
|                       |                      | authorization only /       |
|                       |                      | e-commerce payment         |
|                       |                      | transaction.               |

# MakeAccountTransactionResponse structure

| Property | Туре           | Description      |
|----------|----------------|------------------|
| balance  | number with 5  | Modified account |
|          | decimal places | balance          |

# UpdateAccountPaymentMethodRequest structure

| Property            | Туре              | Description                                     |
|---------------------|-------------------|-------------------------------------------------|
| i_account           | integer           | ID of account record                            |
| payment_method_info | PaymentMethodInfo | Data about payment method; see <i>Access to</i> |
|                     |                   | <i>Customer Information</i><br>section above    |

#### UpdateAccountPaymentMethodResponse structure

| Property      | Туре    | Description                          |
|---------------|---------|--------------------------------------|
| i_credit_card | integer | ID of modified payment method record |

#### GetSipStatusRequest structure

| Property  | Туре    | Description          |
|-----------|---------|----------------------|
| i_account | integer | ID of account record |

#### GetSipStatusResponse structure

| Property   | Туре          | Description                           |
|------------|---------------|---------------------------------------|
| sip_status | integer       | 1 – online (account is used by SIP UA |
|            | _             | to register with the SIP server)      |
|            |               | 0 – offline                           |
| sip_info   | SipStatusInfo | Information about SIP UA registration |

# SipStatusInfo structure

| Property      | Туре          | Description                              |
|---------------|---------------|------------------------------------------|
| username      | string        | Username of registered account; same     |
|               |               | as account's id attribute from           |
|               |               | AccountInfo                              |
| i_env         | integer       | ID of the environment to which the       |
|               |               | registrar belongs                        |
| user_agent    | string        | User agent identification info           |
| contact       | string        | URI of the user agent which the SIP      |
|               |               | Proxy uses to contact the IP phone       |
| domain        | string        | Domain of the registrar: IP address and, |
|               |               | if port is non-standard, port number     |
|               |               | (after a colon)                          |
| callid        | string        | Call-id of the register request          |
| flags         | integer       | 1 - UA behind NAT                        |
| expires       | datetime, ISO | Date and time this registration will     |
|               | format        | expire                                   |
| last_modified | datetime, ISO | Date and time the register request was   |
|               | format        | received                                 |

#### GetUAInfoRequest structure

| Property  | Туре    | Description          |
|-----------|---------|----------------------|
| i_account | integer | ID of account record |

### GetUAInfoResponse structure

| Property | Туре    | Description                    |
|----------|---------|--------------------------------|
| i_ua     | integer | ID of UA record; refers to the |
|          |         | UA table                       |

| name         | string  | Name of UA                   |
|--------------|---------|------------------------------|
| mac          | string  | MAC address of UA            |
| port         | integer | UA port used by this account |
| inventory_id | string  | Inventory ID of UA           |
| profile      | string  | Name of UA profile           |
| type         | string  | UA type                      |

# AssignUARequest structure

| Property  | Туре    | Description                  |
|-----------|---------|------------------------------|
| i_account | integer | ID of account record         |
| i_ua      | integer | ID of UA record              |
| port      | integer | UA port used by this account |

## AssignUAResponse structure

| Property | Туре    | Description           |
|----------|---------|-----------------------|
| success  | integer | 1 in case of success, |
|          |         | 0 in case of failure  |

#### **ReleaseUARequest structure**

| Property  | Туре    | Description          |
|-----------|---------|----------------------|
| i_account | integer | ID of account record |

#### **ReleaseUAResponse structure**

| Property | Туре    | Description           |
|----------|---------|-----------------------|
| success  | integer | 1 in case of success, |
|          |         | 0 in case of failure  |

# GetAccountXDRListRequest structure

| Property  | Туре | Description                       |
|-----------|------|-----------------------------------|
| i_account | int  | ID of account record              |
| i_service | int  | ID of Service; refers to Services |
|           |      | table                             |
| limit     | int  | Number of rows to retrieve        |
| offset    | int  | Number of rows to skip at         |
|           |      | beginning of list                 |
| from_date | int  | Fetch XDRs with bill_time         |
|           |      | starting from this date           |
| to_date   | int  | Fetch XDRs with bill_time before  |
|           |      | this date                         |

#### GetAccountXDRListResponse structure

| Property | Туре             | Description  |
|----------|------------------|--------------|
| xdr_list | array of XDRInfo | List of XDRs |

structure

#### **XDRInfo structure**

| Property             | Туре     | Description                 |
|----------------------|----------|-----------------------------|
| i_xdr                | int      | ID of XDR record            |
| CLI                  | string   | Caller Line Identification  |
| CLD                  | string   | Calling Line Identification |
| charged_amount       | float    | Amount charged              |
| charged_quantity     | int      | Units charged               |
| country              | string   | Country                     |
| subdivision          | string   | Country Subdivision         |
| description          | string   | Destination description     |
| disconnect_cause     | string   |                             |
| disconnect_reason    | string   |                             |
| bill_status          | string   | Call bill status            |
| connect_time         | datetime | Call connect time           |
| unix_connect_time    | int      | Call connect time           |
|                      |          | (expressed in> Unix time    |
|                      |          | format - seconds since      |
|                      |          | epoch)                      |
| disconnect_time      | datetime | Call disconnect time        |
| unix_disconnect_time | int      | Call disconnect time        |
|                      |          | (expressed in> Unix time    |
|                      |          | format - seconds since      |
|                      |          | epoch)                      |
| bill_time            | datetime | Call bill time              |

### AliasInfo structure

| Property         | Туре   | Description                 |
|------------------|--------|-----------------------------|
| id               | string | Alias ID                    |
| i_master_account | int    | ID of parent account record |

#### AddAccountAliasRequest structure

| Property   | Туре                | Description       |
|------------|---------------------|-------------------|
| alias_info | AliasInfo structure | Alias information |

## AddAccountAliasResponse structure

| Property | Туре | Description                |
|----------|------|----------------------------|
| success  | int  | 1 if success, 0 if failure |

# GetAccountAliasListRequest structure

| Property  | Туре | Description          |
|-----------|------|----------------------|
| i_account | int  | ID of account record |

# GetAccountAliasListResponse structure

| Property   | Туре               | Description     |
|------------|--------------------|-----------------|
| alias_list | array of AliasInfo | List of aliases |
|            | structures         |                 |

## DeleteAccountAliasListRequest structure

| Property   | Туре                | Description       |
|------------|---------------------|-------------------|
| alias_info | AliasInfo structure | Alias information |

# DeleteAccountAliasResponse structure

| Property | Туре | Description                |
|----------|------|----------------------------|
| success  | int  | 1 if success, 0 if failure |

# **Access to DID Inventory Information**

# **Methods**

#### get\_vendor\_batch\_list

Parameters: GetVendorBatchListRequest Return value: GetVendorBatchListResponse

This method allows an API user (administrator or reseller) to get a list of DID vendor batches filtered by various parameters. The DID inventory must be accessible to the user making the request. Only those batches containing DID numbers owned by the user will be returned.

#### get\_number\_list

Parameters: GetDIDNumberListRequest Return value: GetDIDNumberListResponse

This method allows an API user to get a list of DID numbers filtered by various parameters.

#### get\_number\_info

Parameters: GetDIDNumberInfoRequest Return value: GetDIDNumberInfoResponse

This method allows an API user to get a DID number record from the database.

#### reserve\_number

Parameters: ReserveDIDNumberRequest Return value: ReserveDIDNumberResponse

This method allows an API user to reserve a DID number for future use. The reserved field will be filled with the current date and time.

#### release\_number

Parameters: ReleaseDIDNumberRequest Return value: ReleaseDIDNumberResponse

This method allows an API user to release a previously reserved DID number.

# **Type Reference**

| Property              | Туре    | Description                      |
|-----------------------|---------|----------------------------------|
| country               | string  | ISO 3166 two-letter country      |
|                       |         | code                             |
| area_code             | string  | Search pattern for area code     |
| area_code_description | string  | Search pattern for area code     |
|                       |         | description                      |
| i_do_batch            | integer | ID of an owner batch record;     |
|                       |         | the list will include only those |
|                       |         | vendor batches containing        |
|                       |         | DID numbers included in          |
|                       |         | this particular owner batch      |
| reserve_term          | integer | Number of seconds to check       |
|                       |         | for reserved status; the list    |
|                       |         | will include only those          |
|                       |         | vendor batches containing        |
|                       |         | DID numbers reserved more        |
|                       |         | than reserve_term seconds        |
|                       |         | ago (or were not reserved at     |
|                       |         | all)                             |
| limit                 | integer | Number of rows to retrieve       |
| offset                | integer | Number of rows to skip at        |
|                       |         | beginning of list                |

# GetVendorBatchListRequest structure

# GetVendorBatchListResponse structure

| Property          | Туре            | Description         |
|-------------------|-----------------|---------------------|
| vendor_batch_list | array of        | Set of vendor batch |
|                   | VendorBatchInfo | records             |
|                   | objects         |                     |

#### VendorBatchInfo structure

| Property              | Туре    | Description                 |
|-----------------------|---------|-----------------------------|
| i_dv_batch            | integer | ID of vendor batch record   |
| name                  | string  | Name of vendor batch        |
| country               | string  | ISO 3166 two-letter country |
|                       |         | code                        |
| area_code             | string  | Area code                   |
| area_code_description | string  | Area code description       |

# GetDIDNumberListRequest structure

| Property | Туре   | Description                   |
|----------|--------|-------------------------------|
| number   | string | Search pattern for DID number |

| i_do_batch            | integer | ID of owner batch record for looking up numbers                                                              |
|-----------------------|---------|----------------------------------------------------------------------------------------------------|
| country               | string  | ISO 3166 two-letter country                                                                                  |
| area_code             | string  | code<br>Search pattern for area code                                                                         |
| area_code_description | string  | Search pattern for area code description                                                                     |
| reserve_term          | integer | Number of seconds to check<br>for reserved status                                                            |
| usage                 | string  | <ul> <li>U – used (assigned to an account)</li> <li>F – not used</li> <li>A – all (default value)</li> </ul> |
| limit                 | integer | Number of rows to retrieve                                                                                   |
| offset                | integer | Number of rows to skip at beginning of list                                                                  |

#### GetDIDNumberListResponse structure

| Property        | Туре                          | Description                  |
|-----------------|-------------------------------|------------------------------|
| did_number_list | array of <b>DIDNumberInfo</b> | Set of DID number<br>records |
|                 | objects                       |                              |

# **DIDNumberInfo structure**

| Property          | Туре           | Description                   |
|-------------------|----------------|-------------------------------|
| i_did_number      | integer        | ID of DID number record       |
| number            | string         | DID number                    |
| description       | string         | Description                   |
| owner_batch_name  | string         | Name of owner batch this      |
|                   |                | number belongs to             |
| vendor_batch_name | string         | Name of vendor batch this     |
|                   |                | number belongs to             |
| reserved          | datetime, ISO  | Date and time when this       |
|                   | format         | number was reserved           |
| reserved_stamp    | datetime, Unix | Date and time when this       |
|                   | timestamp      | number was reserved           |
| Released          | datetime, ISO  | Date and time when this       |
|                   | format         | number was de-assigned from   |
|                   |                | an account (account was       |
|                   |                | terminated or its ID changed) |
| assigned          | datetime, ISO  | Date and time when this       |
|                   | format         | number was assigned to an     |
|                   |                | account                       |

#### GetDIDNumberInfoRequest structure

| Property | Туре   | Description |
|----------|--------|-------------|
| number   | string | DID number  |

#### GetDIDNumberInfoResponse structure

| Property    | Туре          | Description           |
|-------------|---------------|-----------------------|
| number_info | DIDNumberInfo | Data for account; see |
|             | object        | DIDNumberInfo above   |

#### ReserveDIDNumberRequest structure

| Property     | Туре    | Description                |
|--------------|---------|----------------------------|
| number       | string  | DID number to reserve      |
| reserve_term | integer | Number of seconds to check |
|              |         | for reserved status and    |
|              |         | prevent reservation of     |
|              |         | numbers still reserved     |

#### ReserveDIDNumberResponse structure

| Property  | Туре           | Description               |
|-----------|----------------|---------------------------|
| success   | integer        | 1 – success               |
|           |                | 0 – failed                |
| timestamp | Unix timestamp | Time stamp of reservation |

#### ReleaseDIDNumberRequest structure

| Property  | Туре           | Description               |
|-----------|----------------|---------------------------|
| number    | string         | DID number to release     |
| timestamp | Unix timestamp | Time stamp of previous    |
|           |                | reservation to be checked |

#### ReleaseDIDNumberResponse structure

| Property | Туре    | Description |
|----------|---------|-------------|
| success  | integer | 1 – success |
|          | _       | 0 – failed  |

# **Access to UA Inventory Information**

# Methods

#### get\_ua\_list

Parameters: GetUAListRequest Return value: GetUAListResponse This method allows an API user (administrator or reseller) to get a list of UA devices (IP phones) in the IP phone inventory, filtered by various parameters.

#### add\_ua

Parameters: AddUARequest Return value: AddUAResponse

This method allows an API user to add a new UA device (IP phone) to the IP phone inventory.

#### delete\_ua

Parameters: DeleteUARequest Return value: DeleteUAResponse

This method allows an API user to delete a UA device, provided that it is not being used by any account.

# **Type Reference**

#### GetUAListRequest structure

| Property     | Туре    | Description                         |
|--------------|---------|-------------------------------------|
| name         | integer | Search pattern for UA name          |
| type         | string  | Search pattern for UA type          |
| profile      | string  | Search pattern for UA profile       |
| description  | string  | Search pattern for UA description   |
| mac          | string  | Search pattern for UA MAC address   |
| inventory_id | string  | Search pattern for UA inventory ID  |
| usage        | string  | • U – used                          |
|              |         | • F – not used                      |
|              |         | • A – all (default value)           |
| limit        | integer | Number of rows to retrieve          |
| offset       | integer | Number of rows to skip at beginning |
|              |         | of list                             |

#### GetUAListResponse structure

| Property | Туре                    | Description       |
|----------|-------------------------|-------------------|
| ua_list  | array of UAInfo objects | Set of UA records |

#### AddUARequest structure

| Property | Туре          | Description |
|----------|---------------|-------------|
| ua_info  | UAInfo object | UA record   |

#### AddUAResponse structure

| Pr   | operty | Туре | Description     |
|------|--------|------|-----------------|
| i_ua |        | int  | ID of UA record |

#### **DeleteUARequest structure**

| Property | Туре | Description     |
|----------|------|-----------------|
| i_ua     | int  | ID of UA record |

#### **DeleteUARequest structure**

| Property | Туре | Description          |
|----------|------|----------------------|
| success  | int  | 1 if operation is    |
|          |      | successful, 0 if not |

#### **UAInfo structure**

| Property     | Туре    | Description                          |
|--------------|---------|--------------------------------------|
| name         | integer | UA name                              |
| type         | string  | UA type                              |
| profile      | string  | UA profile name                      |
| description  | string  | UA description                       |
| mac          | string  | UA MAC address                       |
| inventory_id | string  | UA inventory ID                      |
| i_ua         | int     | ID of UA record                      |
| i_ua_type    | int     | ID of UA type                        |
| i_customer   | int     | ID of customer record (if managed by |
|              |         | reseller)                            |
| notepad      | string  | UA notepad                           |

# **Access to Product Information**

#### Key

- \* A value can be entered for this property only when inserting new records, and cannot be changed later.
- \*\* This property is read-only; its value cannot be changed.
- Mandatory properties (whose value must be entered during insertion, and cannot be set to an empty value later) are <u>underlined</u>.

# Methods

### get\_product\_list

Parameters: GetProductListRequest Return value: GetProductListResponse

# get\_product\_info

Parameters: GetProductInfoRequest Return value: GetProductInfoResponse

# **Type Reference**

# **ProductInfo structure**

| Property                   | Туре    | Description                  |
|----------------------------|---------|------------------------------|
| i_product                  | integer | ID of product record         |
| default_i_acl              | integer | Which ACL should be          |
|                            |         | assigned to new accounts     |
|                            |         | created with this product.   |
| subscription_host          | string  |                              |
| breakage                   | float   | Used in Account              |
|                            |         | Management to obtain a       |
|                            |         | summary of .depleted.        |
|                            |         | (practically unusable)       |
|                            |         | accounts.                    |
| maintenance_fee            | float   | Amount to charge any         |
|                            |         | account using this product   |
|                            |         | according to the schedule    |
|                            |         | defined by the maintenance   |
|                            |         | period.                      |
| info_url                   | string  | URL to an external website   |
|                            |         | describing product features. |
| i_vd_plan                  | integer | ID of volume discount plan   |
| validation_module          | string  |                              |
| name                       | string  | Product name                 |
| description                | string  | Product description          |
| maintenance_effective_from | date    | Defines when maintenance     |
|                            |         | fee starts to be applied.    |
| subscription_http_referer  | string  |                              |
| maintenance_period         | string  | Defines how often to apply   |
|                            |         | maintenance fee.             |
| continue_uri               | string  |                              |
| hidden                     | string  |                              |
| i_customer                 | integer | Managed by                   |

© 2000-2008 PortaOne, Inc. All rights Reserved. www.portaone.com

# **3.** Appendices

# **Examples of RADIUS Communication**

# Failed Login (Authentication failure)

#### **Authentication request**

| NAS-IP-Address     | = '127.0.0.102'                                       |
|--------------------|-------------------------------------------------------|
| User-Name          | = '6502001'                                           |
| Calling-Station-Id | = '6502001'                                           |
| h323-conf-id       | = '01010101 00000000 00000000 00000001'               |
| Password           | = 'test1234'                                          |
| h323-ivr-out       | <pre>= 'PortaBilling_Original_CLD:01001inbound'</pre> |
|                    |                                                       |

#### Authentication reject response

```
h323-ivr-in = ErrorExplanation:invalid_account
h323-return-code = 1
```

# Failed Outgoing Call (Authorization failure)

#### **Authorization request**

| NAS-IP-Address     | = '127.0.0.102'                                |
|--------------------|------------------------------------------------|
| NAS-Port-Type      | = 'Async'                                      |
| User-Name          | = '02001'                                      |
| Called-Station-Id  | = '160801001'                                  |
| Calling-Station-Id | = '02001'                                      |
| h323-conf-id       | = '01010101 00000000 00000000 00000001'        |
| Password           | = 'test1234'                                   |
| h323-ivr-out       | = 'PortaBilling_Original_CLD:160801001inbound' |
| NAS-Port-Id        | = '0'                                          |

#### Authorization reject response

```
h323-billing-model = 1
h323-ivr-in = PortaBilling_AccessCode:160801001inbound
h323-ivr-in = Tariff:T_SubService_1
h323-ivr-in = ErrorExplanation:cld_blocked
h323-return-code = 9
h323-currency = USD
h323-preferred-lang = en
```

# Successful Prepaid Card IVR Session

#### **Authentication Request**

| NAS-IP-Address     | = '164.9.9.100'                          |
|--------------------|------------------------------------------|
| NAS-Port-Type      | = 'Async'                                |
| User-Name          | = '10086610975'                          |
| Calling-Station-Id | = '6045550193'                           |
| Service-Type       | = 'Login-User'                           |
| h323-conf-id       | = '39AE126B CD4D11DB 958E0014 1C3F6886'  |
| Password           | = ''                                     |
| h323-ivr-out       | = 'PortaBilling_Original_CLD:6045551600' |
| h323-ivr-out       | = 'transactionID:526267'                 |
| NAS-Port           | = '0'                                    |
| NAS-Port-Id        | = 'ISDN 3/0:D:13'                        |
|                    |                                          |

# Authentication Response

| h323-credit-amount  | = 10.00                                |
|---------------------|----------------------------------------|
| h323-billing-model  | = 1                                    |
| h323-ivr-in         | = Tariff:PrepaidCard                   |
| h323-ivr-in         | = PortaBilling_AccountBalance:10.00000 |
| h323-ivr-in         | = PortaBilling_ProductBreakage:0.00000 |
| h323-ivr-in         | = available-funds:10.00                |
| h323-return-code    | = 0                                    |
| h323-currency       | = CAD                                  |
| h323-preferred-lang | = en                                   |
|                     |                                        |

#### **Authorization Request**

| = '164.9.9.100'                                     |
|-----------------------------------------------------|
| = '10086610975'                                     |
| = '01182623634515'                                  |
| = '6045550193'                                      |
| = 'Login-User'                                      |
| = '39AE126B CD4D11DB 958E0014 1C3F6886'             |
| = '''                                               |
| = 'PortaBilling_Seed:18879071672'                   |
| <pre>= 'PortaBilling_Original_CLD:6045551600'</pre> |
| = 'transactionID:526273'                            |
|                                                     |

# **Authorization Response**

| h323-ivr-in       = Tariff:PrepaidCard         h323-ivr-in       = PortaBilling_CLI:6045550193         h323-ivr-in       = PortaBilling_CompleteNumber:82623634515         h323-ivr-in       = PortaBilling_Auth_CLD:82623634515         h323-ivr-in       = PortaBilling_Auth_Reseller_CLD:82623634515         h323-ivr-in       = DURATION:30000         h323-return-code       = 0         h323-currency       = CAD         h323-preferred-lang       = en | h323-billing-model  | = 1                                          |
|----------------------------------------------------------------------------------------------------|---------------------|----------------------------------------------|
| h323-ivr-in= PortaBilling_CompleteNumber:82623634515h323-ivr-in= PortaBilling_Auth_CLD:82623634515h323-ivr-in= PortaBilling_Auth_Reseller_CLD:82623634515h323-return-code= 0h323-currency= CADh323-credit-time= 30000                                                                                                    | h323-ivr-in         | = Tariff:PrepaidCard                         |
| h323-ivr-in       = PortaBilling_Auth_CLD:82623634515         h323-ivr-in       = PortaBilling_Auth_Reseller_CLD:82623634515         h323-ivr-in       = DURATION:30000         h323-return-code       = 0         h323-currency       = CAD         h323-credit-time       = 30000                                                                                                    | h323-ivr-in         | = PortaBilling_CLI:6045550193                |
| h323-ivr-in       = PortaBilling_Auth_Reseller_CLD:82623634515         h323-ivr-in       = DURATION:30000         h323-return-code       = 0         h323-currency       = CAD         h323-credit-time       = 30000                                                                                                    | h323-ivr-in         | = PortaBilling_CompleteNumber:82623634515    |
| h323-ivr-in       = DURATION:30000         h323-return-code       = 0         h323-currency       = CAD         h323-credit-time       = 30000                                                                                                    | h323-ivr-in         | = PortaBilling_Auth_CLD:82623634515          |
| h323-return-code       = 0         h323-currency       = CAD         h323-credit-time       = 30000                                                                                                    | h323-ivr-in         | = PortaBilling_Auth_Reseller_CLD:82623634515 |
| h323-currency = CAD<br>h323-credit-time = 30000                                                                                                    | h323-ivr-in         | = DURATION:30000                             |
| h323-credit-time = 30000                                                                                                    | h323-return-code    | = 0                                          |
|                                                                                                    | h323-currency       | = CAD                                        |
| h323-preferred-lang = en                                                                                                    | h323-credit-time    | = 30000                                      |
|                                                                                                    | h323-preferred-lang | = en                                         |

# Accounting Request (Outgoing Call Leg)

| NAS-IP-Address        | <pre>= '164.9.9.100'</pre>                       |
|-----------------------|--------------------------------------------------|
| User-Name             | = '10086610975'                                  |
| Called-Station-Id     | = '82623634515'                                  |
| Calling-Station-Id    | = '6045550193'                                   |
| Acct-Status-Type      | = 'Stop'                                         |
| Service-Type          | = 'Login-User'                                   |
| h323-gw-id            | = '5350-1.'                                      |
| h323-call-origin      | = 'originate'                                    |
| h323-call-type        | = 'VoIP'                                         |
| h323-setup-time       | = '00:16:18.192 PST Fri Mar 9 2007'              |
| h323-connect-time     | = '00:16:21.164 PST Fri Mar 9 2007'              |
| h323-disconnect-time  | = '00:17:31.893 PST Fri Mar 9 2007'              |
| h323-disconnect-cause | = '10'                                           |
| h323-voice-quality    | = '30'                                           |
| h323-conf-id          | <pre>'39AE126B CD4D11DB 958E0014 1C3F6886'</pre> |
| call-id               | '4A65E46C-CD4D11DB-886EDEBF-                     |
| 7AF0CBAB@164.9.9.100' | '00123C60'                                       |
| Acct-Session-Id       | '7676'                                           |
| Acct-Input-Octets     | '107380'                                         |
| Acct-Output-Octets    | '471'                                            |
| Acct-Output-Packets   | '3521'                                           |
| Acct-Output-Packets   | '71'                                             |
| Acct-Delay-Time       | '0'                                              |
| h323-incoming-conf-id | '39AE126B CD4D11DB 958E0014 1C3F6886'            |
| subscriber            | 'RegularLine'                                    |
| session-protocol      | 'sipv2'                                          |

| gw-rxd-cdn              | =  | 'ton:2,npi:1,#:6045551600'             |
|-------------------------|----|----------------------------------------|
| h323-ivr-out            |    | 'PortaBilling_Original_CLD:6045551600' |
| h323-ivr-out            |    | 'PortaBilling_Seed:18879071672'        |
| h323-remote-address     |    | '164.9.9.101'                          |
| release-source          |    | '1'                                    |
| alert-timepoint         |    | '00:16:19.497 PST Fri Mar 9 2007'      |
| remote-media-address    |    | '164.9.9.101'                          |
| gw-rxd-cgn              |    | 'ton:2,npi:1,pi:0,si:3,#:6045550193'   |
| gw-collected-cdn        |    | '01182623634515T'                      |
| gw-final-xlated-cdn     |    | 'ton:2,npi:1,#:82623634515'            |
| gw-final-xlated-cgn     |    | 'ton:2,npi:1,pi:0,si:3,#:6045550193'   |
| charged-units           |    | 'O'                                    |
| disconnect-text         | =  | 'normal call clearing (16)'            |
| peer-address            |    | '82623634515'                          |
| info-type               | =  | 'speech'                               |
| peer-id                 |    | '30'                                   |
| -<br>peer-if-index      | =  | ' 625 '                                |
| logical-if-index        | =  | '0'                                    |
| codec-bytes             | =  | 20'                                    |
| coder-type-rate         | =  | 'g729br8'                              |
| ontime-rv-playout       | =  | 40000'                                 |
| remote-udp-port         | =  | 5060'                                  |
| remote-media-udp-port   | =  | '46396'                                |
| vad-enable              | =  | 'disable'                              |
| receive-delay           | =  | '60 ms'                                |
| round-trip-delay        | =  | '60 ms'                                |
| hiwater-playout-delay   | =  | '130 ms'                               |
| lowater-playout-delay   | =  | '60 ms'                                |
| gapfill-with-prediction | n= | '0 ms'                                 |
| gapfill-with-redundancy | y= | '0 ms'                                 |
| gapfill-with-silence    | =  | '0 ms'                                 |
| early-packets           | =  | '16'                                   |
| late-packets            | =  | '1'                                    |
| lost-packets            | =  | ' 0 '                                  |
| Acct-Authentic          | =  | 'RADIUS'                               |
|                         |    |                                        |

# Accounting Request (Incoming Call Leg)

| NAS-IP-Address          | =  | '164.9.9.100'                         |
|-------------------------|----|---------------------------------------|
| NAS-Port-Type           | =  | 'Async'                               |
| User-Name               | =  | '10086610975'                         |
| Called-Station-Id       | =  | '6045551600'                          |
| Calling-Station-Id      | =  | '6045550193'                          |
| Acct-Status-Type        | =  | 'Stop'                                |
| Service-Type            | =  | 'Login-User'                          |
| h323-gw-id              | =  | '5350-1.'                             |
| h323-call-origin        | =  | 'answer'                              |
| h323-call-type          | =  | 'Telephony'                           |
| h323-setup-time         | =  | '00:15:50.148 PST Fri Mar 9 2007'     |
| h323-connect-time       | =  | '00:15:50.156 PST Fri Mar 9 2007'     |
| h323-disconnect-time    | =  | '00:17:31.889 PST Fri Mar 9 2007'     |
| h323-disconnect-cause   | =  | '10'                                  |
| h323-voice-quality      | =  | '0'                                   |
| h323-conf-id            | =  | '39AE126B CD4D11DB 958E0014 1C3F6886' |
| Acct-Session-Id         | =  | '00123C4F'                            |
| Acct-Input-Octets       | =  | '70420'                               |
| Acct-Output-Octets      | =  | '110624'                              |
| Acct-Input-Packets      | =  | '3521'                                |
| Acct-Output-Packets     | =  | '894'                                 |
| Acct-Session-Time       | =  | '102'                                 |
| Acct-Delay-Time         | =  | '0'                                   |
| h323-incoming-conf-id   | =  | '39AE126B CD4D11DB 958E0014 1C3F6886' |
| subscriber              | =  | 'RegularLine'                         |
| gw-rxd-cdn              | =  | 'ton:2,npi:1,#:6045551600'            |
| calling-party-category  | =  | '9'                                   |
| transmission-medium-red | 1= | ' 0 '                                 |
| h323-ivr-out            | =  | 'PortaBilling_Session:unlock'         |
| h323-ivr-out            | =  | 'Tariff:Unknown'                      |
| release-source          | =  | '1'                                   |
| dsp-id                  | =  | '2/4:0'                               |
| gw-rxd-cgn              | =  | 'ton:2,npi:1,pi:0,si:3,#:6045550193'  |

| gw-collected-cdn<br>charged-units | = '01182623634515T'<br>= '0'  |
|-----------------------------------|-------------------------------|
| disconnect-text                   | = 'normal call clearing (16)' |
| peer-address                      | = '6045550193'                |
| info-type                         | = 'speech'                    |
| peer-id                           | = '10'                        |
| peer-if-index                     | = '615'                       |
| logical-if-index                  | = '243'                       |
| acom-level                        | = '39'                        |
| coder-type-rate                   | = 'g729br8'                   |
| noise-level                       | = '4294967213'                |
| voice-tx-duration                 | = '10000 ms'                  |
| tx-duration                       | = '97785 ms'                  |
| Acct-Authentic                    | = 'RADIUS'                    |
| NAS-Port                          | = '0'                         |
| NAS-Port-Id                       | = 'ISDN 3/0:D:13'             |

# **SIP Routing Request**

# **Authorization Request**

| NAS-IP-Address<br>User-Name<br>Called-Station-Id<br>Calling-Station-Id<br>h323-conf-id<br>call-id<br>Digest-Attributes<br>Digest-Attributes<br>Digest-Attributes<br>Digest-Attributes<br>Digest-Attributes<br>Digest-Attributes<br>Digest-Attributes<br>Digest-Attributes<br>Digest-Response<br>h323-remote-address<br>h323-session-protocol<br>h323-ivr-out<br>h323-ivr-out | =<br>=<br>=<br>=<br>=<br>=<br>=<br>=<br>=<br>=<br>=<br>=<br>=<br>=<br>=<br>=<br>=<br>= | <pre>'Method = "INVITE"'<br/>'URI = "sip:380444903490@65.61.203.144"'<br/>'Algorithm = "MD5"'<br/>'User-Name = "14255551108"'<br/>'be888ab3a0c6fdddb2b90dc54cf7e291'<br/>'193.28.87.193'<br/>'sipv2'<br/>'PortaBilling_Routing:SIP'<br/>'PortaBilling_AuthMethod:INVITE'<br/>'PortaBilling_Notify:rtpp_same_nat=1;NAT'</pre> |
|----------------------------------------------------------------------------------------------------|----------------------------------------------------------------------------------------|----------------------------------------------------------------------------------------------------|
|                                                                                                    |                                                                                        |                                                                                                    |
| h323-ivr-out                                                                                                    | =                                                                                      | 'PortaBilling_Seed:1058711856'                                                                                                    |
| NAS-Port                                                                                                    | =                                                                                      | ' 5060 '                                                                                                    |
|                                                                                                    |                                                                                        |                                                                                                    |

# **Authorization Response**

| h323-ivr-in = PortaBilling_Routing:@;g-hunt=seq<br>h323-ivr-in = PortaBilling_Routing: @;g-<br>hunt=skip;expires=300;rtpp=1;patience=20 |                                                  |  |  |  |  |  |  |  |
|----------------------------------------------------------------------------------------------------|--------------------------------------------------|--|--|--|--|--|--|--|
|                                                                                                    | = PortaBilling_Routing:380444903490@216.78.43.12 |  |  |  |  |  |  |  |
| h323-ivr-in                                                                                                    | = PortaBilling_Routing:                          |  |  |  |  |  |  |  |
| 380444903490@67.34.130.55;auth=DD1B04568F1316608E13E567B705918F7C3522                                                                   |                                                  |  |  |  |  |  |  |  |
| D6945914                                                                                                    |                                                  |  |  |  |  |  |  |  |
| h323-billing-model                                                                                                    | = 0                                              |  |  |  |  |  |  |  |
| h323-ivr-in                                                                                                    | = PortaBilling_AccessCode:OUTGOING               |  |  |  |  |  |  |  |
| h323-ivr-in                                                                                                    | = Tariff:c Porta Internal                        |  |  |  |  |  |  |  |
| h323-ivr-in                                                                                                    | = MOH:1                                          |  |  |  |  |  |  |  |
| h323-ivr-in                                                                                                    | = DURATION:7674                                  |  |  |  |  |  |  |  |
| h323-ivr-in                                                                                                    | = PortaBilling_CompleteNumber:380444903490       |  |  |  |  |  |  |  |
| h323-ivr-in                                                                                                    | = PortaBilling_CLI:14255551108                   |  |  |  |  |  |  |  |
| h323-return-code                                                                                                    | = 0                                              |  |  |  |  |  |  |  |
| h323-currency                                                                                                    | = USD                                            |  |  |  |  |  |  |  |
| h323-credit-time                                                                                                    | = 7674                                           |  |  |  |  |  |  |  |
| h323-preferred-lang                                                                                                    | = en                                             |  |  |  |  |  |  |  |

# **Callback Session**

## First call leg authorization

| NAS-IP-Address      | = "142.179.71.220"                       |
|---------------------|------------------------------------------|
| User-Name           | = "00099900113"                          |
| Called-Station-Id   | = "00099900113"                          |
| Calling-Station-Id  | = "00099900113"                          |
| h323-conf-id        | = "2F01F3F6 B89192B8 711B0000 1C7A0F2A " |
| Password            | = "secret"                               |
| h323-remote-address | = "193.28.87.193"                        |
| h323-ivr-out        | = "PortaBilling_OriginalCLD:555333"      |
| h323-ivr-out        | = "PortaBilling_AuthMethod:INVITE"       |
| h323-ivr-out        | = "PortaBilling_Seed:4094388346"         |

#### Second call leg authorization

| NAS-IP-Address                                                          | = "142.179.71.220"                      |  |  |  |  |  |
|-------------------------------------------------------------------------|-----------------------------------------|--|--|--|--|--|
| User-Name                                                               | = "00099900113"                         |  |  |  |  |  |
| Called-Station-Id                                                       | = "00099900111"                         |  |  |  |  |  |
| Calling-Station-Id                                                      | = "00099900222"                         |  |  |  |  |  |
| h323-conf-id                                                            | = "2F01F3F6 B89192B8 711B0000 1C7A0F2A" |  |  |  |  |  |
| Password                                                                | = "secret"                              |  |  |  |  |  |
| h323-ivr-out                                                            | = "PortaBilling_OriginalCLD:OUT"        |  |  |  |  |  |
| h323-ivr-out                                                            | = "PortaBilling_AuthMethod:INVITE"      |  |  |  |  |  |
| h323-ivr-out                                                            | =                                       |  |  |  |  |  |
| PortaBilling_Notify:another_cld=00099900113;another_orig_cld=555333;in_ |                                         |  |  |  |  |  |
| progess=13"                                                             |                                         |  |  |  |  |  |
| h323-ivr-out                                                            | = "PortaBilling_Seed:4094388346"        |  |  |  |  |  |

#### Second call leg 1, accounting for failed call attempt

| NAS-IP-Address        | = 142.179.71.220                        |
|-----------------------|-----------------------------------------|
| h323-call-origin      | = "originate"                           |
| h323-call-type        | = "VoIP"                                |
| h323-setup-time       | = "11:34:20.677 GMT Fri Feb 23 2007"    |
| User-Name             | = "00099900113"                         |
| Calling-Station-Id    | = "00099900113"                         |
| Called-Station-Id     | = "000999002222"                        |
| h323-incoming-conf-id | = "2F01F3F6 B89192B8 711B0000 1C7A0F2A" |
| h323-conf-id          | = "11111111 B89192B8 711B0000 1C7A0F2A" |
| Acct-Session-Id       | = "B89192B8-66BC43D89"                  |
| h323-disconnect-time  | = "11:34:30.677 GMT Fri Feb 23 2007"    |
| h323-connect-time     | = "11:34:30.677 GMT Fri Feb 23 2007"    |
| h323-ivr-out          | = "PortaBilling_Seed:4094388346"        |
| h323-remote-address   | = "10.28.87.193"                        |
| h323-ivr-out          | = "PortaBilling_OriginalCLD:OUT"        |
| Acct-Session-Time     | = 0                                     |
| h323-disconnect-cause | = "1C"                                  |
| Acct-Status-Type      | = Stop                                  |

## Second call leg, accounting for connected call

| NAS-IP-Address        | = 142.179.71.220                            |
|-----------------------|---------------------------------------------|
| h323-call-origin      | = "originate"                               |
| h323-call-type        | = "VoIP"                                    |
| h323-setup-time       | = "11:34:35.677 GMT Fri Feb 23 2007"        |
| User-Name             | = "00099900113"                             |
| Calling-Station-Id    | = "00099900113"                             |
| Called-Station-Id     | = "00099900222"                             |
| h323-incoming-conf-id | = "2F01F3F6 B89192B8 711B0000 1C7A0F2A"     |
| h323-conf-id          | = "11111111 B89192B8 711B0000 1C7A0F2A"     |
| Acct-Session-Id       | = "B89192B8-66BC43D89"                      |
| h323-disconnect-time  | = "11:34:30.677 GMT Fri Feb 23 2007"        |
| h323-connect-time     | = "11:36:32.677 GMT Fri Feb 23 2007"        |
| h323-ivr-out          | <pre>= "PortaBilling_Seed:4094388346"</pre> |
|                       |                                             |

| h323-remote-address   | = | "10.28.87.200"                 |
|-----------------------|---|--------------------------------|
| h323-ivr-out          | = | "PortaBilling_OriginalCLD:OUT" |
| Acct-Session-Time     | = | 122                            |
| h323-disconnect-cause | = | " 0 "                          |
| Acct-Status-Type      | = | Stop                           |

# First call leg accounting

| NAS-IP-Address        | = | 142.179.71.220                        |
|-----------------------|---|---------------------------------------|
| h323-call-origin      | = | "originate"                           |
| h323-call-type        | = | "VoIP"                                |
| h323-setup-time       | = | "11:33:38.677 GMT Fri Feb 23 2007"    |
| User-Name             | = | "00099900113"                         |
| Calling-Station-Id    | = | "00099900113"                         |
| Called-Station-Id     | = | "00099900113"                         |
| h323-ivr-out          | = | PortaBilling_CallbackHistory:START    |
| h323-ivr-out          | = | PortaBilling_CallbackHistory:ATTEMPT  |
| h323-ivr-out          | = | PortaBilling_CallbackHistory:ATTEMPT  |
| h323-ivr-out          | = | PortaBilling_CallbackHistory:OK       |
| h323-conf-id          | = | "2F01F3F6 B89192B8 711B0000 1C7A0F2A" |
| Acct-Session-Id       | = | "B89192B8-66BC43D89"                  |
| h323-disconnect-time  | = | "11:34:18.677 GMT Fri Feb 23 2007"    |
| h323-connect-time     | = | "11:35:18.677 GMT Fri Feb 23 2007"    |
| h323-ivr-out          | = | "PortaBilling_Seed:4094388346"        |
| h323-remote-address   | = | "10.28.87.200"                        |
| h323-ivr-out          | = | "PortaBilling_OriginalCLD:555333"     |
| Acct-Session-Time     | = | 60                                    |
| h323-disconnect-cause | = | " 0 "                                 |
| Acct-Status-Type      | = | Stop                                  |
| Acct-Delay-Time       | = | 0                                     |
|                       |   |                                       |

# **Voucher Recharge Session**

### Authentication (main account login) request

| NAS-IP-Address     | = '127.0.0.102'                                    |
|--------------------|----------------------------------------------------|
| User-Name          | = '02001'                                          |
| Calling-Station-Id | = '02001'                                          |
| h323-conf-id       | = '01010101 0000000 0000000 00000012'              |
| Password           | = 'test1234'                                       |
| h323-ivr-out       | <pre>= 'PortaBilling_Original_CLD:01inbound'</pre> |

# Authentication response

| = 10.00                                |
|----------------------------------------|
| = 1                                    |
| = PortaBilling_AccessCode:01inbound    |
| = Tariff:T_SubService_1                |
| = PortaBilling_AccountBalance:10.00000 |
| = PortaBilling_ProductBreakage:0.00000 |
| = available-funds:10.00                |
| = 0                                    |
| = USD                                  |
| = en                                   |
|                                        |

# Voucher recharge request

| NAS-IP-Address     | = | '127.0.0.102'                         |
|--------------------|---|---------------------------------------|
| User-Name          | = | '02001'                               |
| Calling-Station-Id | = | '02001'                               |
| h323-conf-id       | = | '01010101 0000000 0000000 00000012'   |
| Password           | = | 'test1234'                            |
| h323-ivr-out       | = | 'PortaBilling_Original_CLD:01inbound' |
|                    |   |                                       |

#### Voucher recharge response

| h323-credit-amount  | = 60.00                                 |
|---------------------|-----------------------------------------|
| h323-ivr-in         | = PortaBilling_AccessCode:01inbound     |
| h323-ivr-in         | <pre>= Tariff:T_SubService_1</pre>      |
| h323-ivr-in         | = PortaBilling_RechargedAmount:50.00000 |
| h323-ivr-in         | = available-funds:60.00                 |
| h323-return-code    | = 0                                     |
| h323-currency       | = USD                                   |
| h323-preferred-lang | = en                                    |
|                     |                                         |

# **Music Download Service Requests**

### **Authorization Request**

| NAS-IP-Address    | = | '192.168.100.50'                      |
|-------------------|---|---------------------------------------|
| User-Name         | = | '0101'                                |
| Password          | = | 'secret'                              |
| Called-Station-Id | = | 'JAZZ'                                |
| h323-conf-id      | = | 'A5D3B74C D26411DC 98D5001D 090C82FA' |
| h323-ivr-out      | = | 'Service-Identifier:QUANTITY'         |

# Authorization Response (for credit account without credit limit)

| h323-billing-model  | = 0                                |  |
|---------------------|------------------------------------|--|
| h323-ivr-in         | = Tariff:Music Account             |  |
| h323-ivr-in         | = PortaBilling_CompleteNumber:JAZZ |  |
| h323-ivr-in         | = PortaBilling_Auth_CLD:JAZZ       |  |
| h323-return-code    | = 13                               |  |
| h323-currency       | = USD                              |  |
| h323-preferred-lang | = en                               |  |

#### Authorization Response (for debit account)

| h323-billing-model<br>h323-ivr-in<br>h323-ivr-in<br>h323-ivr-in<br>h323-ivr-in<br>h323-return-code<br>h323-currency<br>h323-currency | <pre>= 1 = Tariff:Music Account = DURATION:10 = PortaBilling_CompleteNumber:JAZZ = PortaBilling_Auth_CLD:JAZZ = 0 = USD = 10</pre> |
|----------------------------------------------------------------------------------------------------|----------------------------------------------------------------------------------------------------|
| h323-credit-time                                                                                                    | = 0SD<br>= 10                                                                                                    |
| h323-preferred-lang                                                                                                    | = en                                                                                                    |

# **Accounting Request**

| NAS-IP-Address        | = | '192.168.100.50'                      |
|-----------------------|---|---------------------------------------|
| User-Name             | = | '0101'                                |
| Called-Station-Id     | = | 'JAZZ'                                |
| Acct-Status-Type      | = | 'Stop'                                |
| h323-call-origin      | = | 'originate'                           |
| h323-call-type        | = | 'Telephony'                           |
| h323-setup-time       | = | '07:18:35.965 GMT Mon Feb 6 2008'     |
| h323-connect-time     | = | '07:18:43.965 GMT Mon Feb 6 2008'     |
| h323-disconnect-time  | = | '08:11:38.965 GMT Mon Feb 6 2008'     |
| h323-disconnect-cause | = | '0'                                   |
| h323-conf-id          | = | 'A5D3B74C D26411DC 98D5001D 090C82FA' |
| Acct-Session-Id       | = | 'da6b76'                              |
| Acct-Session-Time     | = | ' 3175 '                              |
| h323-ivr-out          | = | 'Service-Identifier:QUANTITY'         |
| h323-ivr-out          | = | 'Used-Service-Unit:1'                 |

# **Example script for SOAP communication**

```
#!/usr/bin/perl
use SOAP::Lite
#
   +trace=>'debug'
   :
use Encode;
use strict;
use warnings;
use Data::Dumper;
binmode(STDOUT, ':utf8');
my $proxy_host = 'https://127.0.0.1'; # Porta-Billing Admin Server
my $proxy_port = '443';
my $login = 'pb-root';
my $password = 'pb-root';
my $uri_base = 'http://portaone.com/Porta/SOAP';
my $proxy = "$proxy_host:$proxy_port/soap";
my %uris = (
    'Session' => "$uri_base/Session",
   'Account' => "$uri_base/Account",
    'Customer' => "$uri_base/Customer",
);
sub fault_handler {
   my ($soap, $res) = @_;
   ;
}
my $session_service = SOAP::Lite
        ->uri($uris{'Session'})
        ->proxy($proxy)
        ->on_fault(\&fault_handler)
        :
my $customer_service = SOAP::Lite
        ->uri($uris{'Customer'})
        ->proxy($proxy)
        ->on_fault(\&fault_handler)
my $account_service = SOAP::Lite
        ->uri($uris{'Account'})
        ->proxy($proxy)
        ->on_fault(\&fault_handler)
         :
# required to support dateTime type
$session_service->serializer()-
>xmlschema('http://www.w3.org/2001/XMLSchema');
$customer_service->serializer()-
>xmlschema('http://www.w3.org/2001/XMLSchema');
$account_service->serializer()-
>xmlschema('http://www.w3.org/2001/XMLSchema');
my $LoginResponse = $session_service->login($login, $password);
my $session_id = $LoginResponse->result();
print "Logged in with session $session_id\n";
my $header = SOAP::Header->name('auth_info')
          ->value({ session_id => $session_id })
```

;

```
eval {
   my $GetCustomerInfoRequest = {
        i_customer => 1
   };
   my $GetCustomerInfoResponse
            = $customer_service->get_customer_info($header,
$GetCustomerInfoRequest )->result;
   if (! $GetCustomerInfoResponse->{'customer_info'}) {
        die "No customer found\n";
   }
   my $CustomerInfo = $GetCustomerInfoResponse->{'customer_info'};
   print "Customer Name: $CustomerInfo->{'name'}\n"
        . "E-Mail: $CustomerInfo->{'email'}\n"
        . "Balance: $CustomerInfo->{'balance'} $CustomerInfo-
>{'iso_4217'}\n"
        ;
   # listing accounts under this customer.
   my $has_more_accounts = 1;
   my $limit = 5;
   my $offset = 0;
 ACCOUNT_LIST:
   while ($has_more_accounts) {
        my $GetAccountListRequest = {
            i_customer => 1,
                    => $limit,
            limit
            offset
                     => $offset
        };
        my $GetAccountListResponse
            = $account_service->get_account_list($header,
$GetAccountListRequest)->result;
        if (! $GetAccountListResponse->{'account_list'}) {
            last ACCOUNT_LIST;
       my $account_list = $GetAccountListResponse->{'account_list'};
        if (@$account_list < $limit) {</pre>
            $has_more_accounts = 0;
        }
        for my $AccountInfo (@$account_list) {
            print " Account ID: $AccountInfo->{'id'}\n"
               . " Balance: $AccountInfo->{ 'balance'}"
                 " $AccountInfo->{'iso_4217'}\n"
                ;
        }
        $offset += $limit;
   }
};
if ($@) {
   print "An error occured: $@\n";
}
# logging out is required
$session_service->logout($session_id);
exit 0;
```